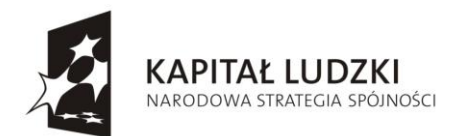

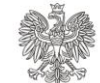

**UNIA EUROPEJSKA** EUROPEJSKA

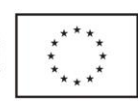

## **PROJEKT: ZAPROJEKTOWANIE, WYKONANIE I WDROŻENIE SYSTEMU INFORMATYCZNEGO OBSŁUGUJĄCEGO E-PŁATNOŚCI**

# **UNIWERSALNY INTERFEJS DLA OPERATORÓW PŁATNOŚCI**

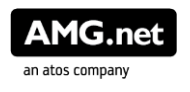

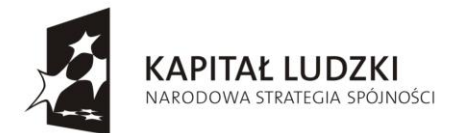

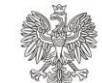

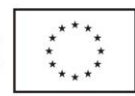

### **1. Informacje**

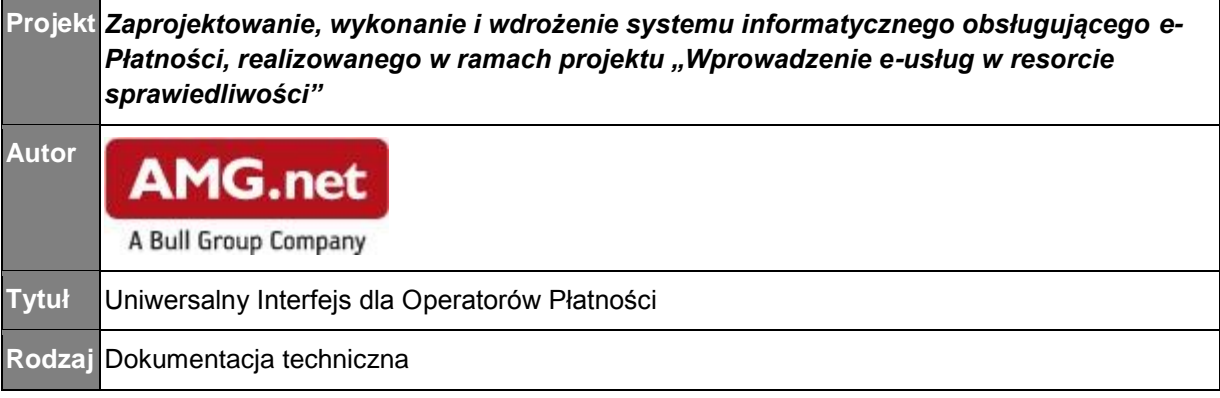

### **1.1. Historia zmian**

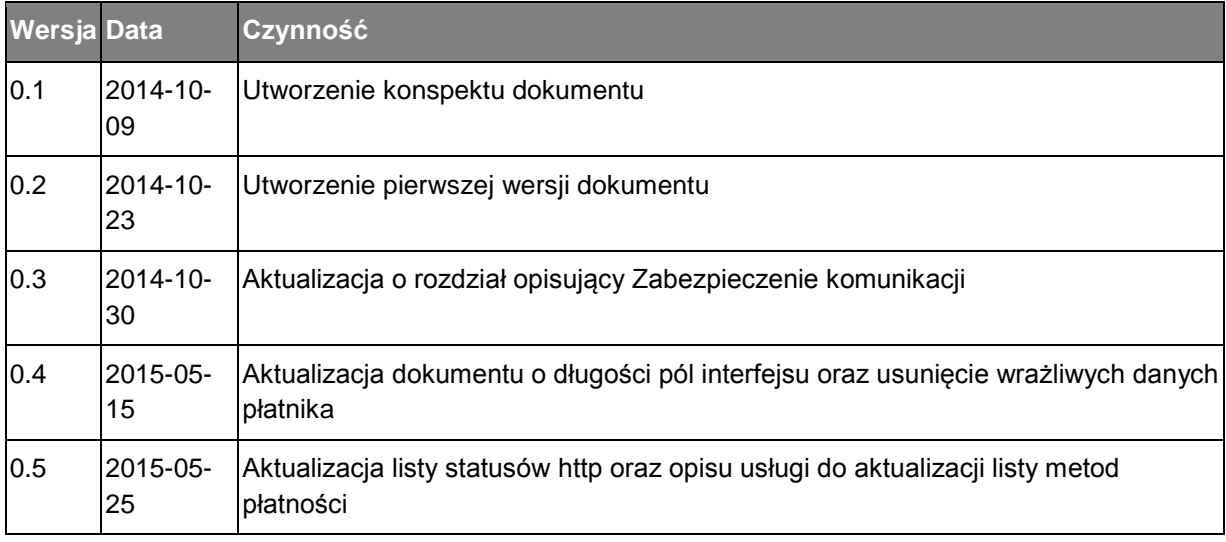

### **2. Wprowadzenie**

Dokument zawiera opis Uniwersalnego Interfejsu przeznaczonego dla Operatorów Płatności chcących zintegrować się z systemem e-Płatności. Aspekty związane z zabezpieczeniem przesyłanych komunikatów zostały przedstawione w rozdziale 4.1. [Zabezpieczenie komunikacji z Systemem e-Płatności.](https://confluence.amg.net.pl/pages/viewpage.action?pageId=224790931)

System e-Płatności umożliwia realizację płatności elektronicznych realizowanych dla Sądownictwa, w tym również realizację opłat za e-Usługi udostępniane przez Systemy Merytoryczne. Dokumentacja ma na celu przedstawienie sposobu integracji systemu e-Płatności z dowolnym Operatorem Płatności.

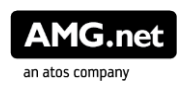

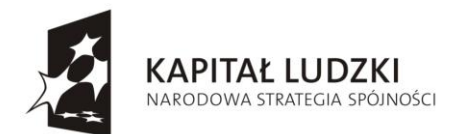

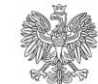

**UNIA EUROPEJSKA** EUROPEJSKI FUNDUSZ SPOŁECZNY

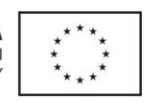

### **2.1. Terminologia**

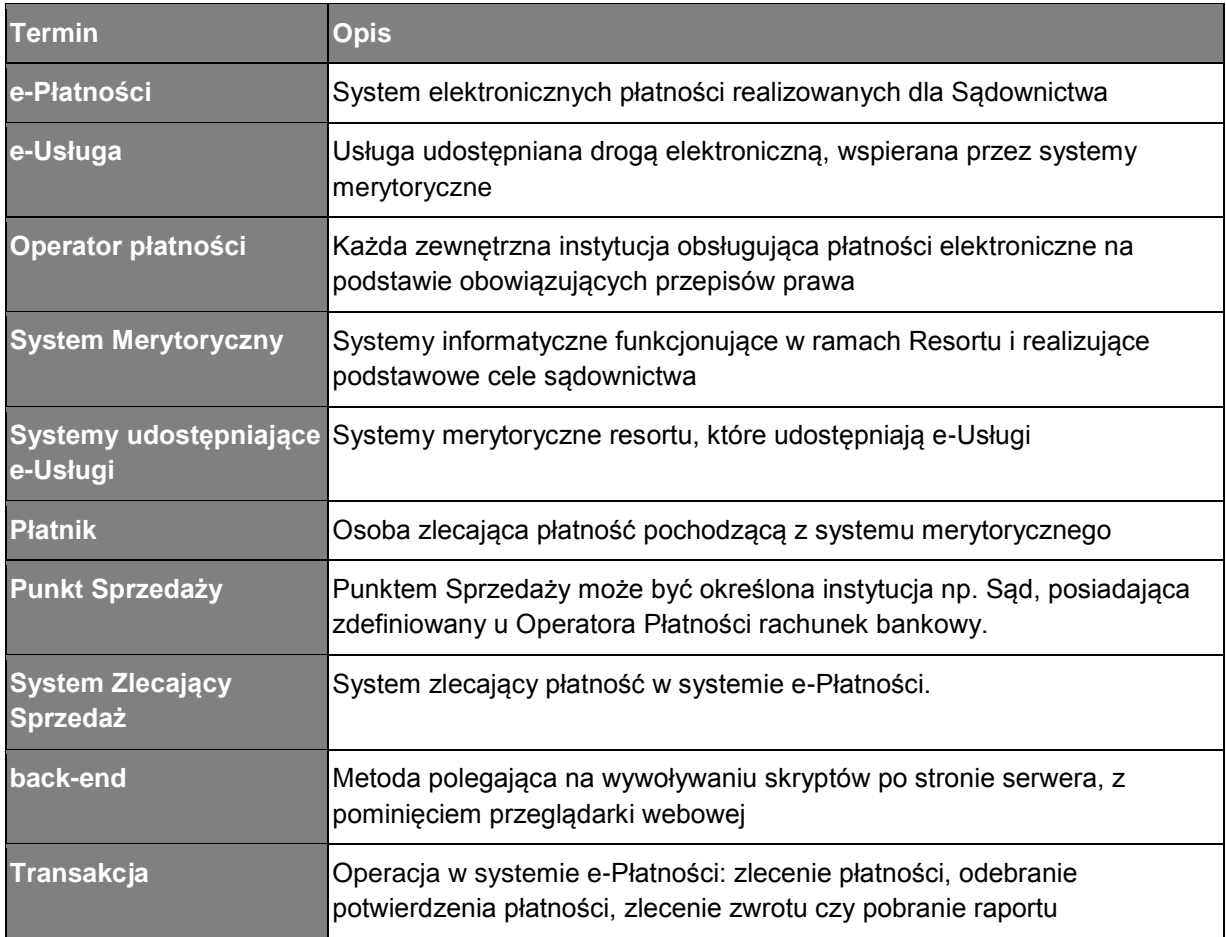

### **2.2. Opis systemu e-Płatności**

System e-Płatności stanowi komponent pośredniczący pomiędzy Operatorami Płatności a Systemami Zlecającymi Sprzedaż do systemu e-Płatności. Transakcje mogą pochodzić z portalu systemu e-Płatności, jak również z Systemów Merytorycznych sprzedających e-Usługi, czy Systemów Zewnętrznych. System e-Płatności posiada uniwersalny interfejs umożliwiający integrację z dowolnym Operatorem Płatności, dla których to System e-Płatności jest jedynym systemem zlecającym transakcje. W module systemu e-Płatności jest zaimplementowana logika, na podstawie której transakcja zlecana jest Operatorowi Płatności losowo. Oznacza to, że każdy Operator Płatności zintegrowany z systemem e-Płatności ma jednakowe szanse na zlecenie transakcji.

Projekt współfinansowany ze środków Unii Europejskiej w ramach Europejskiego Funduszu Społecznego

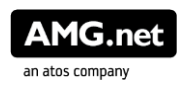

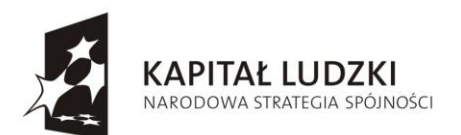

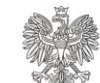

**UNIA EUROPEJSKA EUROPEJSKI** FUNDUSZ SPOŁECZNY

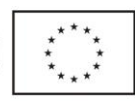

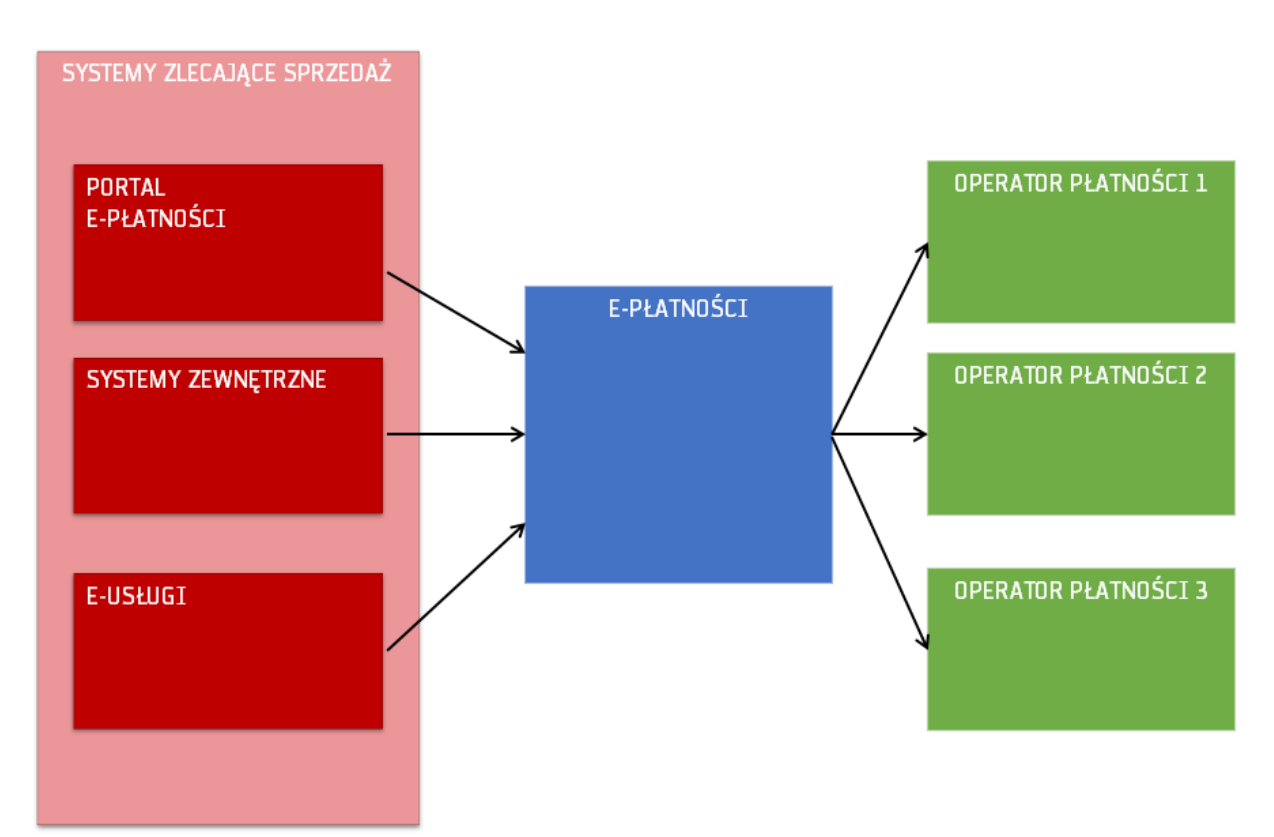

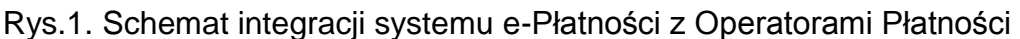

### **3. Założenia projektowe i wymagania dla Operatorów Płatności**

Dokumentacja Uniwersalnego Interfejsu dla Operatorów Płatności powstaje na etapie analizy projektu "Zaprojektowanie, wykonanie i wdrożenie systemu informatycznego obsługującego e-Płatności, realizowanego w ramach projektu "Wprowadzenie eusług w resorcie sprawiedliwości" i będzie uzupełniana w dalszych etapach projektu.

Projekt wprowadzenia systemu e-Płatności zakłada możliwość integracji tego systemu z dowolnym Operatorem Płatności spełniającym wymagania, opisane w poniższych punktach:

- 1. W celu prawidłowego przeprowadzenia transakcji z wykorzystaniem Systemu e-Płatności, Operator Płatności musi zaimplementować po swojej stronie opisaną poniżej obsługę wysyłania żądania transakcji, a także obsługę odbioru odpowiedzi z Systemu e-Płatności. Oznacza to, że Operator Płatności musi zaimplementować po swojej stronie interfejs narzucony przez System e-Płatności oraz wymagania dotyczące zabezpieczania komunikatów opisane w rozdziale [4.1. Zabezpieczenie komunikacji z Systemem e-Płatności](https://confluence.amg.net.pl/pages/viewpage.action?pageId=224790931)
- 2. Adresy URL znajdujące się w dokumentacji zostały umieszczone jedynie dla celów przykładowych i zakłada się ich zmianę w momencie wdrożenia systemu,

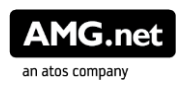

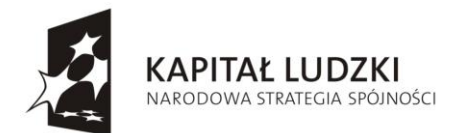

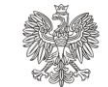

**UNIA EUROPEJSKA** EUROPEJSKA<br>EUROPEJSKI<br>FUNDUSZ SPOŁECZNY

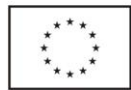

- 3. Operator Płatności musi posługiwać się słownikiem metod płatności skonfigurowanym w Systemie e-Płatności,
- 4. Operator Płatności musi także zaimplementować po swojej stronie mechanizm udostępniania raportów opisany w dalszej części dokumentu,
- 5. Operator Płatności musi zaakceptować politykę prowizji narzuconą przez Ministerstwo Sprawiedliwości, według której to System e-Płatności będzie przesyłał do Operatora Płatności kwotę prowizji do pobrania od zlecenia płatności. Prowizje od zwrotów nie będą naliczane.

### **3.1. Obsługa danych konfiguracyjnych**

Po stronie Operatora Płatności zostaną skonfigurowane następujące parametry:

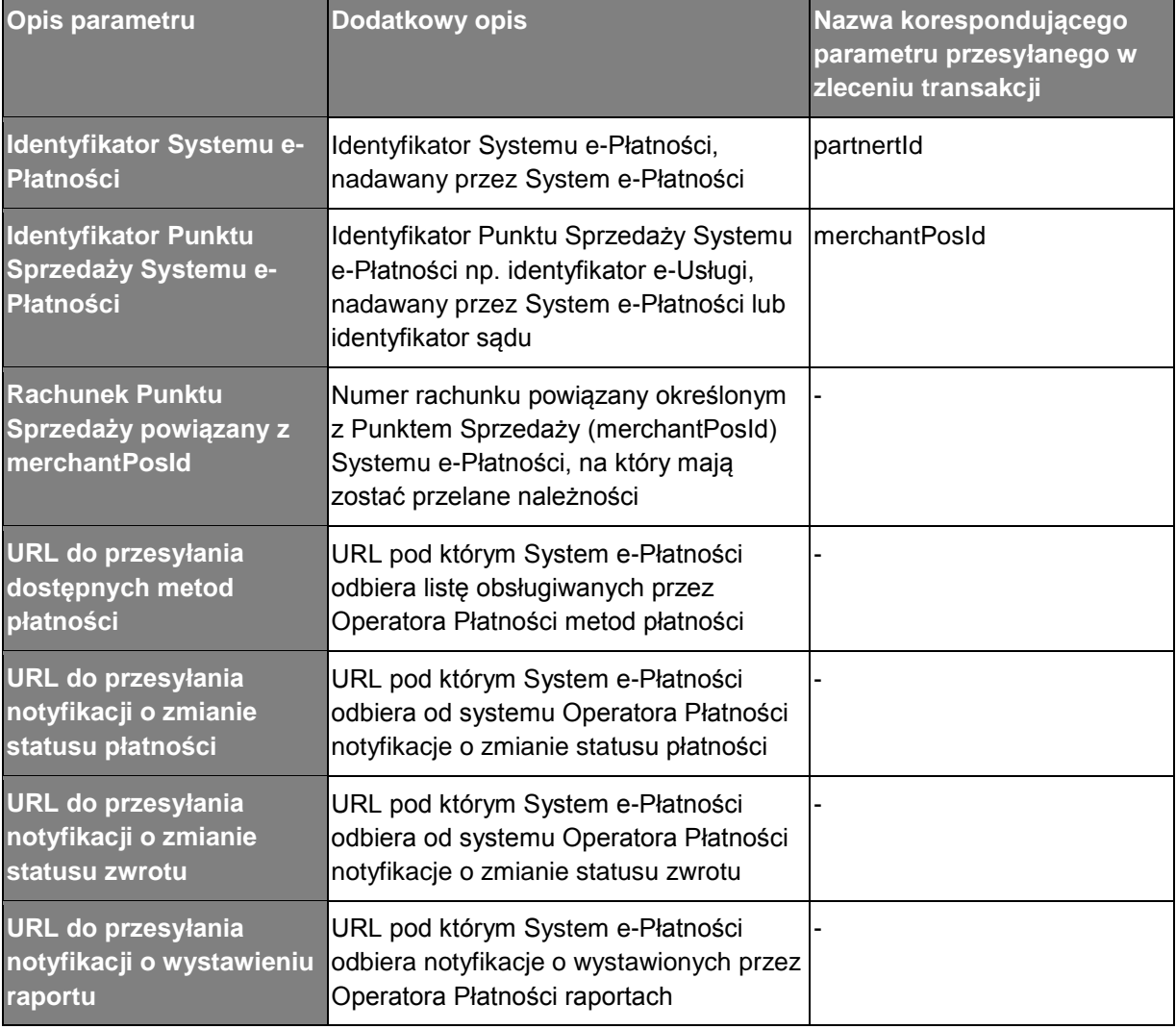

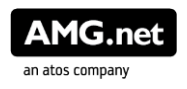

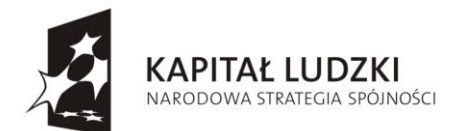

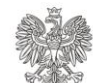

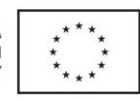

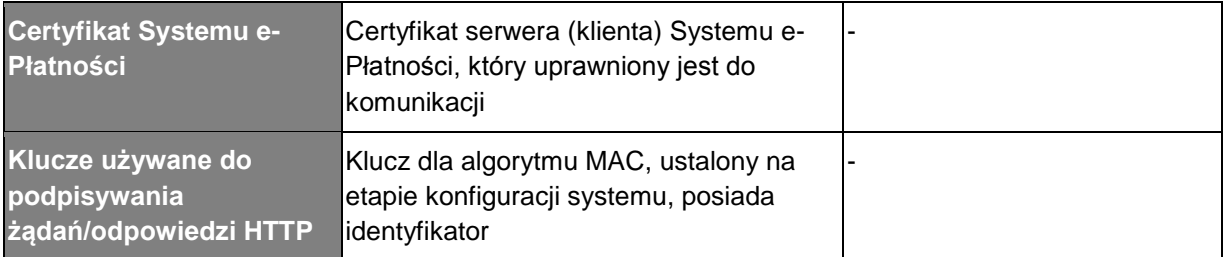

### W Systemie e-Płatności, dla każdego Operatora Płatności zostaną skonfigurowane następujące parametry:

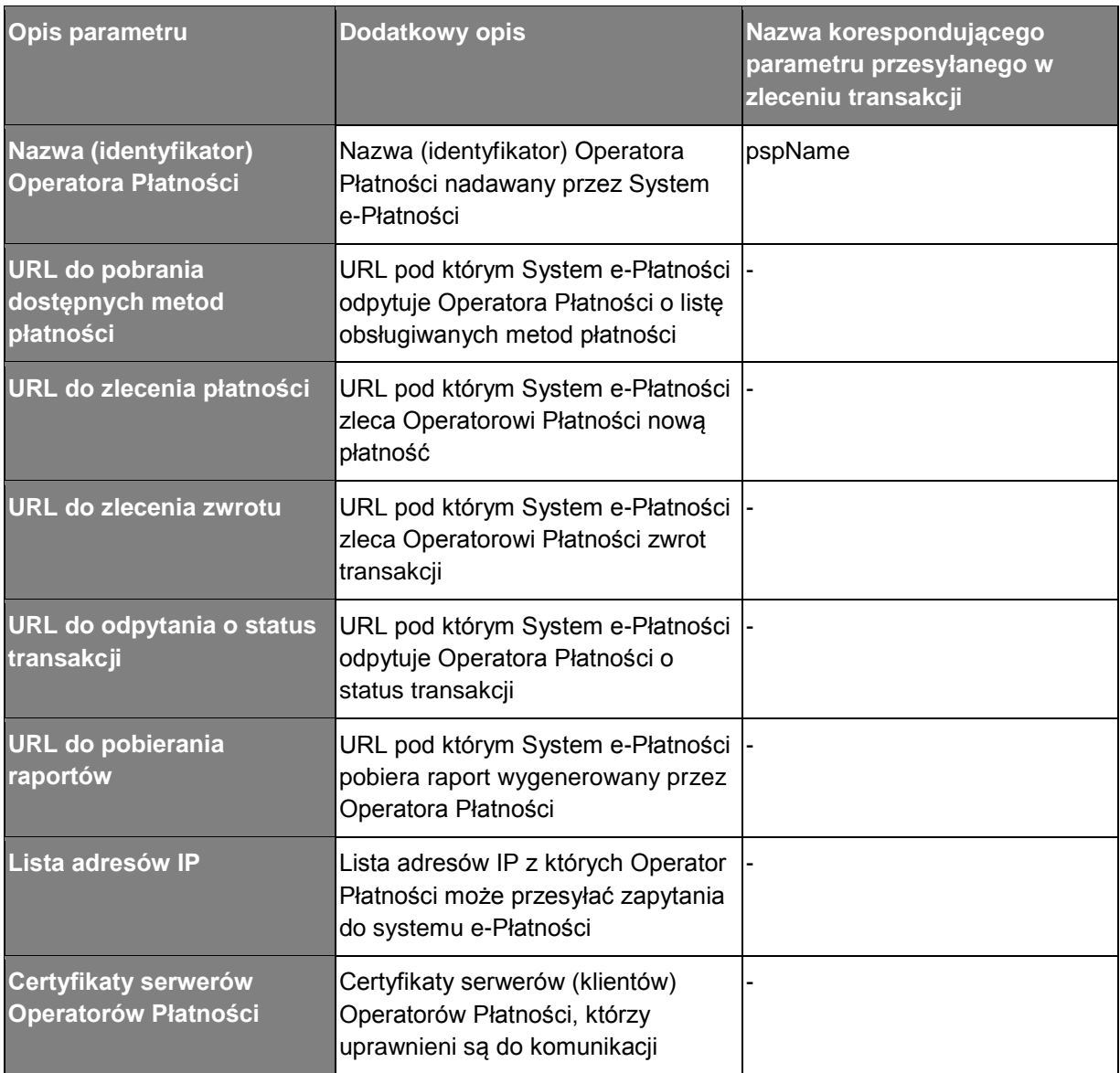

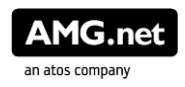

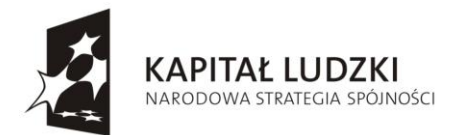

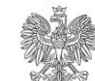

**UNIA EUROPEJSKA EUROPEJSKI** FUNDUSZ SPOŁECZNY

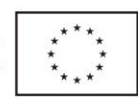

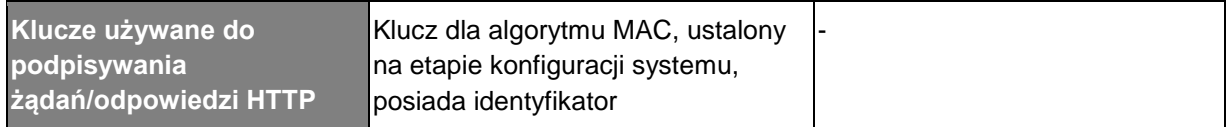

### **3.2. Interfejs Usługi**

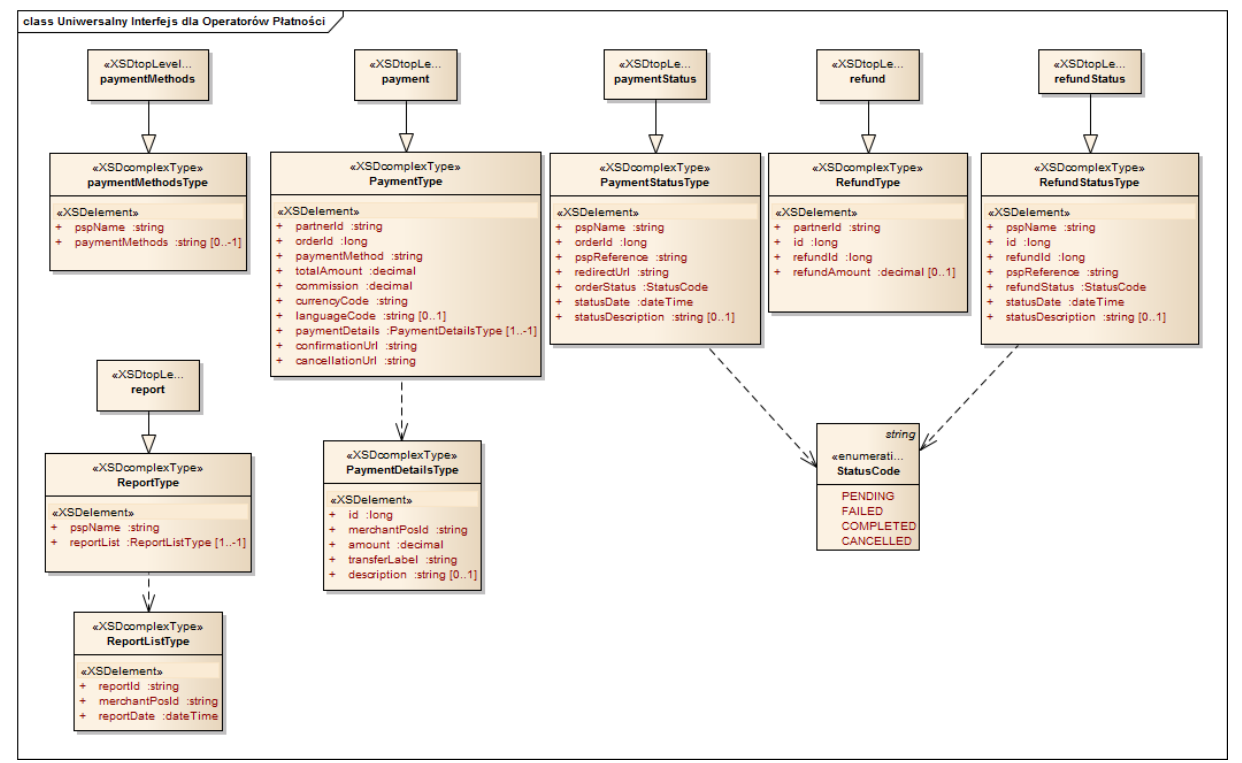

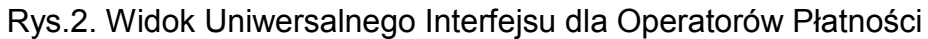

### **4. Lista operacji**

### **4.1. Operacje wystawiane przez Operatora Płatności**

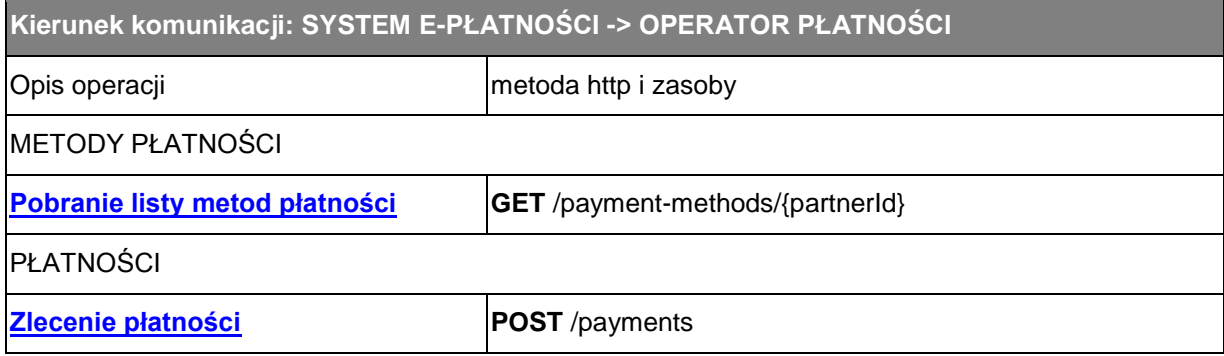

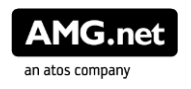

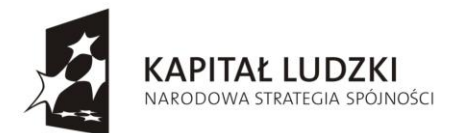

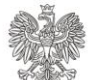

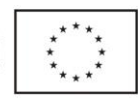

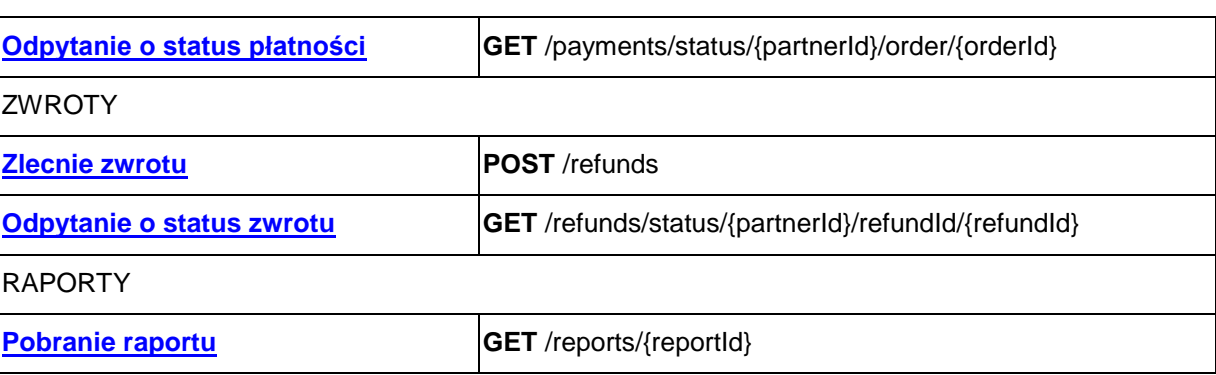

### **4.2. Operacje wystawiane przez System e-Płatności**

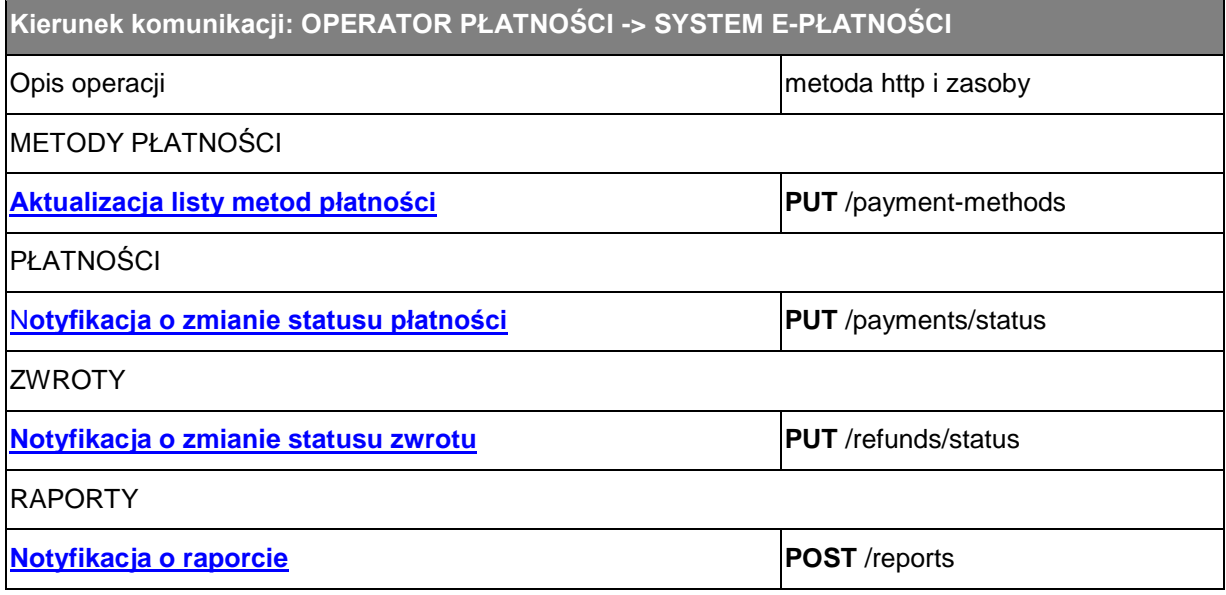

### **5. Metody płatności**

W celu poprawnej identyfikacji metod płatności obsługiwanych przez Operatorów Płatności, w Systemie e-Płatności skonfigurowano listę metod płatności. Lista została umieszczona w [Słowniku Metod płatności.](https://confluence.amg.net.pl/pages/viewpage.action?pageId=224805616#S%C5%82owniki-PAYMENT_METHOD_TYPE-Metodyp%C5%82atno%C5%9Bci) Wymagane jest, aby Operatorzy Płatności posługiwali się wartościami zgodnymi z tym słownikiem.

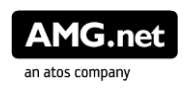

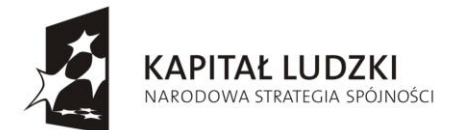

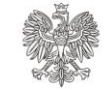

**UNIA EUROPEJSKA EUROPEJSKI** FUNDUSZ SPOŁECZNY

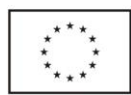

### **5.1. Operacje wystawiane przez Operatora Płatności**

### **5.1.1. Pobranie listy metod płatności od Operatora Płatności przez System e-Płatności**

W systemie e-Płatności jest zaimplementowany mechanizm realizujący funkcjonalność pobierania metod płatności udostępnianych przez Operatorów Płatności. W tym celu System e-Płatności, za pomocą metody http GET na podany w parametrach konfiguracyjnych URL, odpytuje Operatorów Płatności o listę dostępnych metod płatności podając w parametrach URI swój Identyfikator.

**Odpytanie Operatora Płatności o listę obsługiwanych przez niego metod płatności jest równoznaczne ze sprawdzeniem dostępności systemu Operatora Płatności.** Odpytanie realizowane jest raz na 24 godziny, a otrzymane dane są przechowywane w pamięci cache systemu e-Płatności. Otrzymanie w odpowiedzi statusu innego niż HTTP 200 lub nieotrzymanie żadnej metody płatności zgodnej ze słownikiem jest równoznaczne z uznaniem Operatora Płatności jako nieaktywnego i skutkuje zawieszeniem zlecania transakcji do momentu aktualizacji przez niego listy metod płatności.

**Zapytanie z Systemu e-Płatności o listę metod płatności udostępnianych przez Operatora Płatności:**

#### **REQUEST: http GET /payment-methods/{partnerId}**

http GET na URL: https://www.Operator-Platnosci.pl/payment-methods/{partnerId}

#### **URI Parameters**

- **partnerId**: *(string)* **Headers**
- **Date**: *(date)* Bieżąca data
- **Authorization**: *(string)* Wartość wyliczana zgodnie z opisem w dokumencie "Zabezpieczenie komunikacji z Systemem e-Płatności"

Usługa oczekuje w odpowiedzi listy metod płatności, które obsługiwane są przez Operatora Płatności. Odpowiedź musi zostać przesłana w formacie JSON.

**Odpowiedź Operatora Płatności do Systemu e-Płatności na zapytanie o listę metod płatności:**

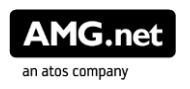

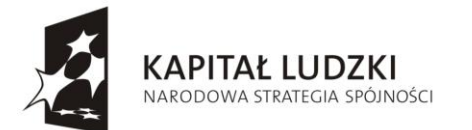

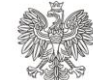

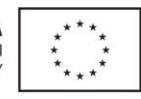

```
RESPONSE /payment-methods/{partnerId}
 HTTP status code 200
 Operacja zakończona sukcesem.
 Headers
 ep-content-sha256: (string)
   Wartość wyliczana zgodnie z opisem w dokumencie "Zabezpieczenie komunikacji z Systemem 
   e-Płatności"
 Date: (date)
   Bieżąca data
  Authorization: (string)
   Wartość wyliczana zgodnie z opisem w dokumencie "Zabezpieczenie komunikacji z Systemem 
   e-Płatności"
 Body
 Type: application/json
 Przykład:
```

```
{
     "pspName": "NAZWA_OPERATORA_PŁATNOŚCI",
     "paymentMethods": [
          "MC",
          "VISA",
          "BNP",
          "NORDEA"
     ]
}
```
#### **HTTP status code [401](http://httpstatus.es/401)**

Wiadomość nieuwierzytelniona. Należy sprawdzić parametry podpisu i prawidłowość stosowania algorytmu podpisu.

#### **HTTP status code [403](http://httpstatus.es/403)**

Brak uprawnień do wykonania operacji **Headers**

- **Date**: *(date)* Bieżąca data
- **Authorization**: *(string)* Wartość wyliczana zgodnie z opisem w dokumencie "Zabezpieczenie komunikacji z Systemem e-Płatności"

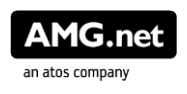

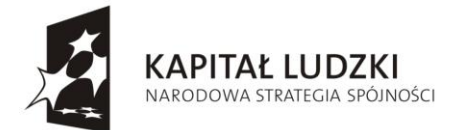

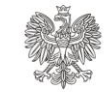

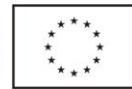

### **5.2. Operacje wystawiane przez System e-Płatności**

### **5.2.1. Aktualizacja listy udostępnianych metod płatności przez Operatora Płatności**

W przypadku zmiany listy obsługiwanych metod płatności, Operator Płatności zobowiązany jest do wywołania Usługi Systemu e-Płatności i przekazaniu aktualnej listy obsługiwanych przez niego metod płatności. Wywołanie usługi możliwe jest poprzez użycie metody HTTP PUT.

#### **Żądanie z systemu Operatora Płatności do Systemu e-Płatności w celu aktualizacji listy metod płatności:**

#### **REQUEST: http PUT /payment-methods Headers ep-content-sha256**: *(string)* Wartość wyliczana zgodnie z opisem w dokumencie "Zabezpieczenie komunikacji z Systemem e-Płatności" **Date**: *(date)* Bieżąca data **Authorization**: *(string)* Wartość wyliczana zgodnie z opisem w dokumencie "Zabezpieczenie komunikacji z Systemem e-Płatności" **Body Type: application/json Przykład**: {

```
 "pspName": "NAZWA_OPERATORA_PŁATNOŚCI",
     "paymentMethods": [
         "MC",
         "VISA",
          "BNP",
         "IPKO",
          "PKO24",
          "MBANK",
          "NORDEA"
     ]
}
```
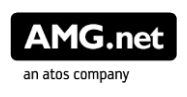

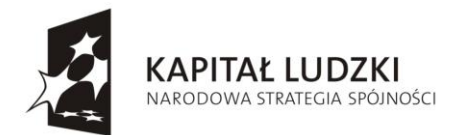

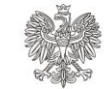

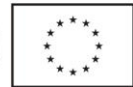

#### **Odpowiedź z Systemu e-Płatności do Operatora Płatności na aktualizację listy metod płatności:**

W odpowiedzi System e-Płatności odpowiada http statusem. Odpowiedź http statusem 204 oznacza poprawne przyjęcie listy metod płatności.

**RESPONSE /payment-methods HTTP status code [204](http://httpstatus.es/200)** Operacja zakończona sukcesem. **Headers ep-content-sha256**: *(string)* Wartość wyliczana zgodnie z opisem w dokumencie "Zabezpieczenie komunikacji z Systemem e-Płatności" **Date**: *(date)* Bieżąca data **Authorization**: *(string)* Wartość wyliczana zgodnie z opisem w dokumencie "Zabezpieczenie komunikacji z Systemem e-Płatności" **No Body HTTP status code [401](http://httpstatus.es/401)** Wiadomość nieuwierzytelniona. Należy sprawdzić parametry podpisu i prawidłowość stosowania algorytmu podpisu. **HTTP status code [403](http://httpstatus.es/403)** Brak uprawnień do wykonania operacji **Headers Date**: *(date)* Bieżąca data **Authorization**: *(string)* Wartość wyliczana zgodnie z opisem w dokumencie "Zabezpieczenie komunikacji z Systemem e-Płatności"

### **6. Płatności**

Proces zlecenia płatności w Systemie e-Płatności rozpoczyna się od prezentacji Płatnikowi strony z podsumowaniem transakcji i z wyborem dostępnych metod płatności. Po wybraniu przez Płatnika metody płatności, System e-Płatności losowo wybiera jednego spośród wszystkich Operatorów Płatności obsługujących wybraną metodę płatności. Wybór Operatora Płatności skutkuje back-endowym wywołaniem adresu URL Operatora Płatności podanego w panelu konfiguracyjnym metodą http POST. W odpowiedzi Operator Płatności zwraca http status 200 (oznaczający poprawne przyjęcie żądania), status zlecenia = PENDING oraz adres URL panelu transakcyjnego, na który należy przekierować Płatnika. W przypadku, gdy żądanie

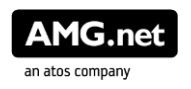

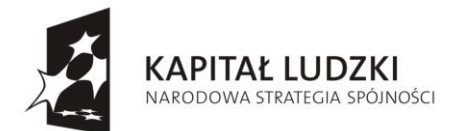

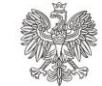

UNIA EUROPEJSKA EUROPEJSKA<br>EUROPEJSKI<br>FUNDUSZ SPOŁECZNY

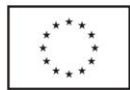

nie może zostać zrealizowane przez Operatora, oczekuje się otrzymania http statusu 400 oraz statusu zlecenia = FAILED.

### **6.1. Operacje wystawiane przez Operatora Płatności**

#### **6.1.1. Zlecenie płatności z Systemu e-Płatności do Operatora Płatności**

**Zestaw danych przesyłanych przez System e-Płatności do zlecenia płatności u Operatora Płatności**

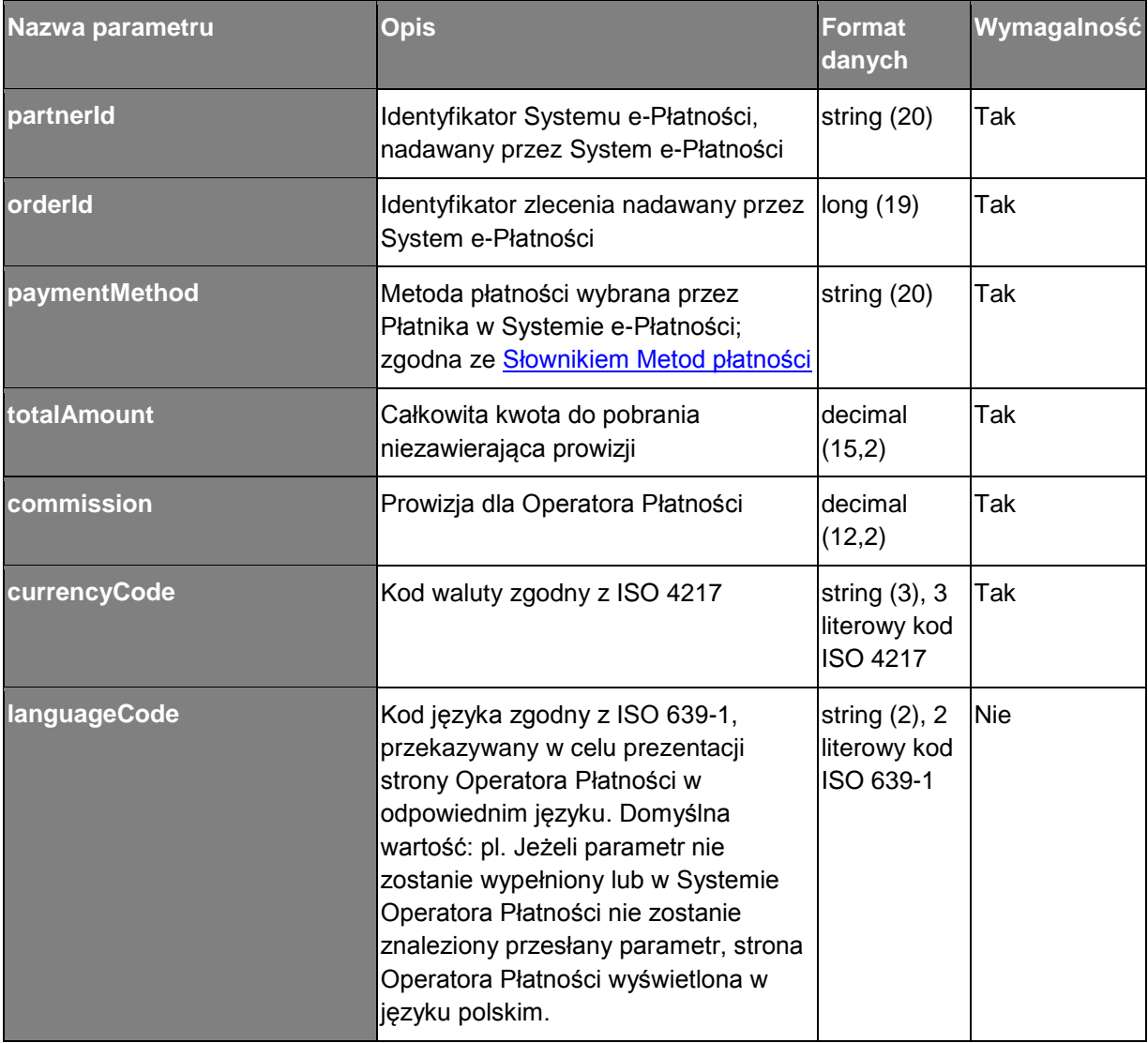

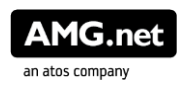

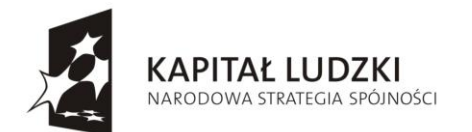

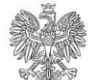

**UNIA EUROPEJSKA** EUROPEJSKI EUROPEJSKI<br>FUNDUSZ SPOŁECZNY

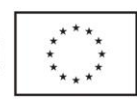

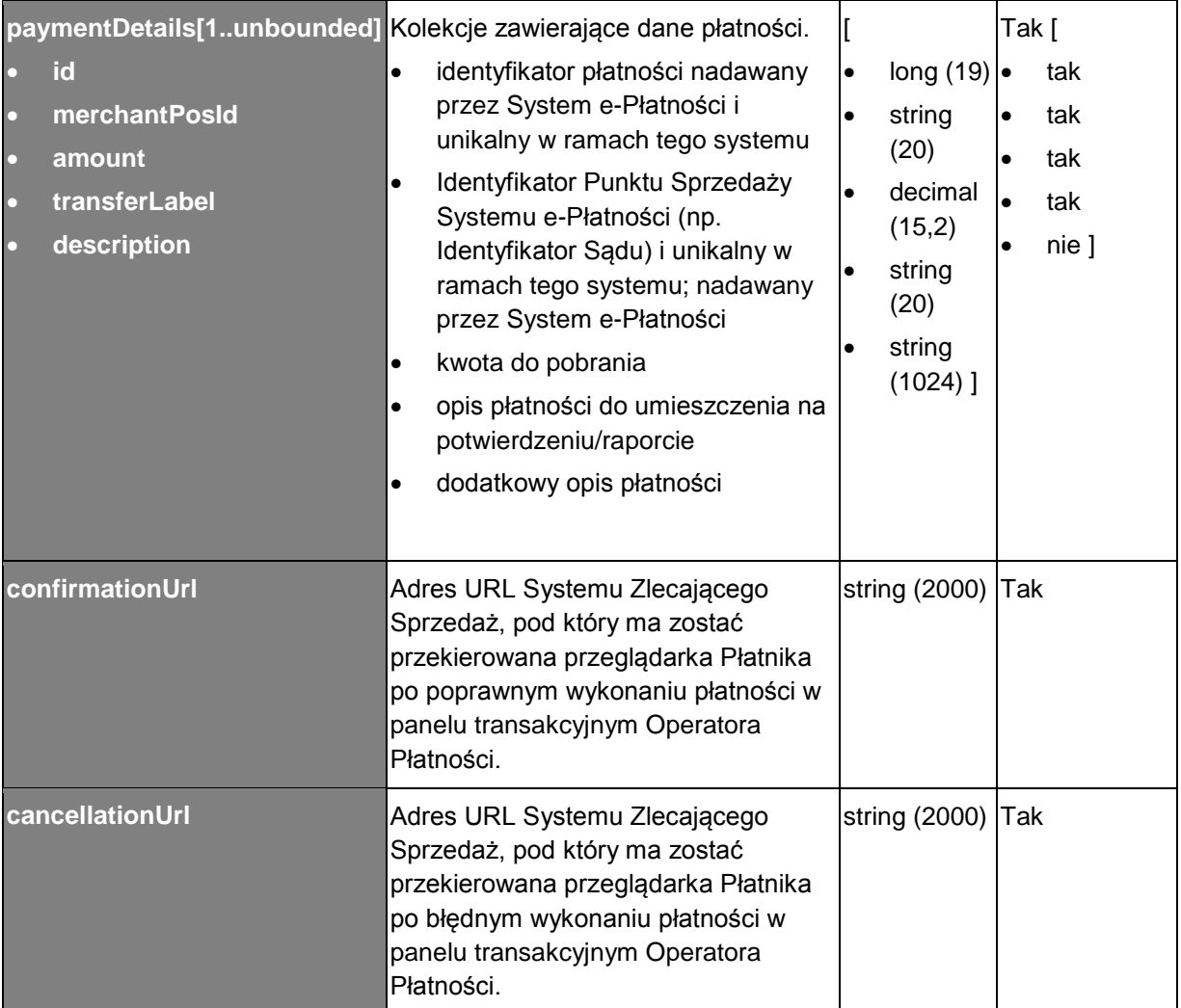

W Systemie Operatora Płatności musi zostać zaimplementowana logika, która na podstawie przesłanego Identyfikatora Punktu Sprzedaży *merchantPosId* wybierze z danych konfiguracyjnych właściwy Numer Rachunku Bankowego i na ten rachunek przekaże wpłacaną kwotę.

W przypadku zlecenia płatności zawierającej więcej niż jedną pozycję *paymentDetails* Operator Płatności jest odpowiedzialny za:

1. Przyjęcie od Płatnika kwoty całkowitej przekazanej w parametrze *totalAmount (*stanowiącej sumę kwot jednostkowych przekazanych w kolekcjach *paymentsDetails* w parametrze *amount)* powiększonej o kwotę prowizji przekazywaną w parametrze *commission*

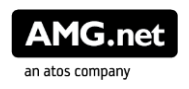

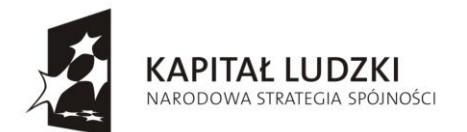

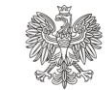

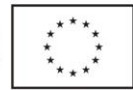

- 2. Pobranie z danych konfiguracyjnych numerów rachunków bankowych powiązanych z podanymi Identyfikatorami Punktów Sprzedaży przekazanych w kolekcjach *paymentsDetails* w parametrze *merchantPosId*
- 3. Przekazanie kwot jednostkowych na numery rachunków powiązane z podanymi Identyfikatorami Punktu Sprzedaży

#### **Żądanie zlecenia płatności z Systemu e-Płatności do Operatora Płatności:**

```
REQUEST: http POST /payments
 Headers
   ep-content-sha256: (string)
    Wartość wyliczana zgodnie z opisem w dokumencie "Zabezpieczenie komunikacji z Systemem 
    e-Płatności"
 Date: (date)
   Bieżąca data
  Authorization: (string)
    Wartość wyliczana zgodnie z opisem w dokumencie "Zabezpieczenie komunikacji z Systemem 
    e-Płatności"
 Body
 Type: application/json
 Przykład - Żądanie zlecenia pojedynczej płatności z Systemu e-Płatności do Operatora 
 Płatności:
    {
         "partnerId": "ID_SYSTEMU_E-PŁATNOŚCI",
         "orderId": "ID_ZLECENIA_Z_E-PŁATNOŚCI",
         "paymentMethod": "FORMA_PŁATNOŚCI",
         "totalAmount": "KWOTA_CAŁKOWITA",
         "commission": "PROWIZJA_OPERATORA_PŁATNOŚCI",
         "currencyCode": "KOD_WALUTY",
         "languageCode": "pl",
         "paymentDetails": [
   \left\{ \begin{array}{ccc} 0 & 0 & 0 \\ 0 & 0 & 0 \\ 0 & 0 & 0 \\ 0 & 0 & 0 \\ 0 & 0 & 0 \\ 0 & 0 & 0 \\ 0 & 0 & 0 \\ 0 & 0 & 0 \\ 0 & 0 & 0 \\ 0 & 0 & 0 \\ 0 & 0 & 0 \\ 0 & 0 & 0 \\ 0 & 0 & 0 \\ 0 & 0 & 0 & 0 \\ 0 & 0 & 0 & 0 \\ 0 & 0 & 0 & 0 \\ 0 & 0 & 0 & 0 & 0 \\ 0 & 0 & 0 & 0 & 0 \\ 0 & 0 & 0 & 0 & 0 \\ 0 & 0 & 0 & 0 "id": "ID_PŁATNOŚCI_POCHODZĄCE_Z_EPŁATNOŚCI_1"
                    "merchantPosId": "ID_PUNKTU_SPRZEDAŻY_1",
                   "amount": "KWOTA_1",
                    "transferLabel": "OPIS_PŁATNOŚCI_1",
                   "description": "OPIS DODATKOWY 1"
               }
         ],
         "confirmationUrl": "https://www.system-zlecający-
  sprzedaż.pl/confirmation",
```
"cancellationUrl": "https://www.system-zlecający-sprzedaż.pl/cancellation"

Projekt współfinansowany ze środków Unii Europejskiej w ramach Europejskiego Funduszu Społecznego

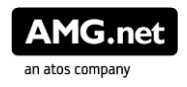

}

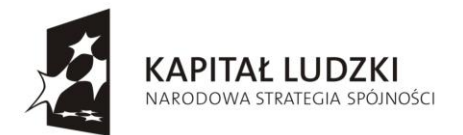

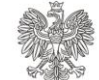

**UNIA EUROPEJSKA EUROPEJSKI** FUNDUSZ SPOŁECZNY

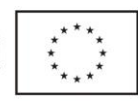

**Przykład: Żądanie zlecenia płatności masowej z Systemu e-Płatności do Operatora Płatności:**

```
{
       "partnerId": "ID_SYSTEMU_E-PŁATNOŚCI",
       "orderId": "ID_ZLECENIA_Z_E-PŁATNOŚCI",
       "paymentMethod": "FORMA_PŁATNOŚCI",
       "totalAmount": "KWOTA_CAŁKOWITA",
       "commission": "PROWIZJA_OPERATORA_PŁATNOŚCI",
       "currencyCode": "KOD_WALUTY",
       "languageCode": "pl",
       "paymentDetails": [
\left\{ \begin{array}{ccc} 0 & 0 & 0 \\ 0 & 0 & 0 \\ 0 & 0 & 0 \\ 0 & 0 & 0 \\ 0 & 0 & 0 \\ 0 & 0 & 0 \\ 0 & 0 & 0 \\ 0 & 0 & 0 \\ 0 & 0 & 0 \\ 0 & 0 & 0 \\ 0 & 0 & 0 \\ 0 & 0 & 0 \\ 0 & 0 & 0 \\ 0 & 0 & 0 & 0 \\ 0 & 0 & 0 & 0 \\ 0 & 0 & 0 & 0 \\ 0 & 0 & 0 & 0 & 0 \\ 0 & 0 & 0 & 0 & 0 \\ 0 & 0 & 0 & 0 & 0 \\ 0 & 0 & 0 & 0 "id": "ID_PŁATNOŚCI_POCHODZĄCE_Z_EPŁATNOŚCI_1"
                     "merchantPosId": "ID_PUNKTU_SPRZEDAŻY_1",
                    "amount": "KWOTA_1",
                     "transferLabel": "OPIS_PŁATNOŚCI_1",
                     "description": "OPIS_DODATKOWY_1"
              },
              {
                     "id": "ID_PŁATNOŚCI_POCHODZĄCE_Z_EPŁATNOŚCI_2"
                     "merchantPosId": "ID_PUNKTU_SPRZEDAŻY_2",
                     "amount": "KWOTA_2",
                     "transferLabel": "OPIS_PŁATNOŚCI_2",
                    "description": "OPIS_DODATKOWY_2"
              },
\left\{ \begin{array}{ccc} 0 & 0 & 0 \\ 0 & 0 & 0 \\ 0 & 0 & 0 \\ 0 & 0 & 0 \\ 0 & 0 & 0 \\ 0 & 0 & 0 \\ 0 & 0 & 0 \\ 0 & 0 & 0 \\ 0 & 0 & 0 \\ 0 & 0 & 0 \\ 0 & 0 & 0 \\ 0 & 0 & 0 \\ 0 & 0 & 0 \\ 0 & 0 & 0 & 0 \\ 0 & 0 & 0 & 0 \\ 0 & 0 & 0 & 0 \\ 0 & 0 & 0 & 0 & 0 \\ 0 & 0 & 0 & 0 & 0 \\ 0 & 0 & 0 & 0 & 0 \\ 0 & 0 & 0 & 0 "id": "ID_PŁATNOŚCI_POCHODZĄCE_Z_EPŁATNOŚCI_3"
                     "merchantPosId": "ID_PUNKTU_SPRZEDAŻY_3",
                     "amount": "KWOTA_3",
                     "transferLabel": "OPIS_PŁATNOŚCI_3",
                    "description": "OPIS DODATKOWY 3"
              }
      \vert,
       "confirmationUrl": "https://www.system-zlecający-sprzedaż.pl/confirmation"
       "cancellationUrl": "https://www.system-zlecający-sprzedaż.pl/cancellation"
}
```
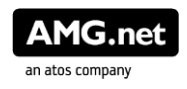

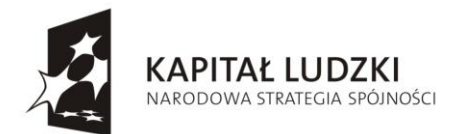

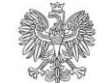

**UNIA EUROPEJSKA** EUROPEJSKI FUNDUSZ SPOŁECZNY

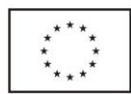

Po przyjęciu zlecenia płatności Operator Płatności odpowiada odpowiednim http statusem, przesyłając identyfikator zlecenia pochodzący z systemu Operatora Płatności oraz adres URL, na który należy przekierować przeglądarkę Płatnika.

**Zestaw danych przekazywanych w odpowiedzi od Operatora Płatności do Systemu e-Płatności w celu potwierdzenia przyjęcia transakcji:**

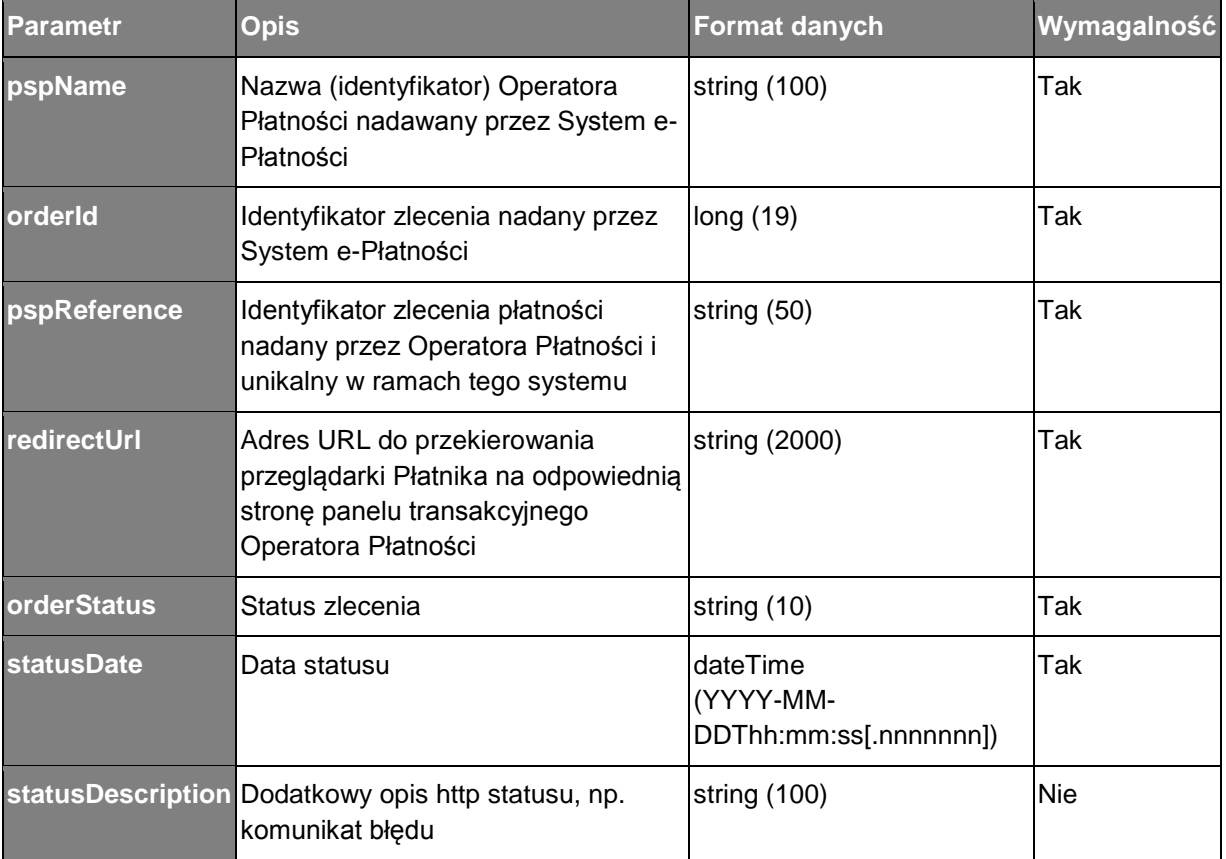

#### **Odpowiedź Operatora Płatności do Systemu e-Płatności na zlecenie płatności**

#### **RESPONSE /payments HTTP status code [200](http://httpstatus.es/200)**

Operacja zakończona sukcesem. **Headers**

- **ep-content-sha256**: *(string)* Wartość wyliczana zgodnie z opisem w dokumencie "Zabezpieczenie komunikacji z Systemem e-Płatności"
- **Date**: *(date)* Bieżąca data

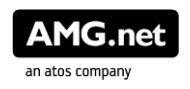

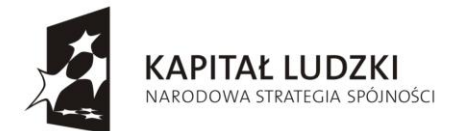

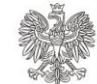

**UNIA EUROPEJSKA EUROPEJSKI** FUNDUSZ SPOŁECZNY

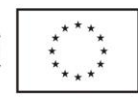

```
 Authorization: (string)
 Wartość wyliczana zgodnie z opisem w dokumencie "Zabezpieczenie komunikacji z Systemem 
 e-Płatności"
Body
Type: application/json
Przykład:
 {
      "pspName": "NAZWA_OPERATORA_PŁATNOŚCI",
      "orderId": "ID_ZLECENIA_Z_E-PŁATNOŚCI",
      "pspReference": "ID_ZLECENIA_W_SYSTEMIE_OPERATORA_PŁATNOŚCI",
      "redirectUrl": "http://www.operator-płatności.pl/paymentByChoosenMethod",
     "orderStatus": "PENDING",
     "statusDate": "2014-10-20T12:00:00Z",
```

```
 "statusDescription": "DODATKOWY_OPIS"
```

```
}
```
{

}

```
HTTP status code 400
Operacja zakończona niepowodzeniem.
Body
Type: application/json
Przykład:
```

```
"pspName": "NAZWA_OPERATORA_PŁATNOŚCI",
"orderId": "ID_ZLECENIA_Z_E-PŁATNOŚCI", 
"pspReference": "ID_ZLECENIA_W_SYSTEMIE_OPERATORA_PŁATNOŚCI",
"redirectUrl": "http://www.operator-płatności.pl/paymentError",
"orderStatus": "FAILED",
"statusDescription": "KOD_BŁĘDU"
```

```
HTTP status code 401
Wiadomość nieuwierzytelniona. Należy sprawdzić parametry podpisu i prawidłowość stosowania 
algorytmu podpisu.
HTTP status code 403
Brak uprawnień do wykonania operacji
Headers
  Date: (date)
```
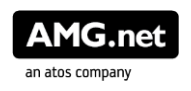

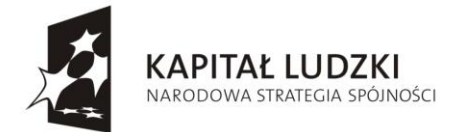

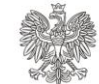

**UNIA EUROPEJSKA EUROPEJSKI** FUNDUSZ SPOŁECZNY

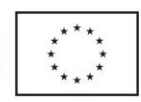

Bieżąca data **Authorization**: *(string)* Wartość wyliczana zgodnie z opisem w dokumencie "Zabezpieczenie komunikacji z Systemem e-Płatności"

#### **Po otrzymaniu odpowiedzi System e-Płatności przekieruje Płatnika na podany w parametrze redirectUrl adres URL.**

Wywołanie adresu URL będzie skutkować przekierowaniem przeglądarki Płatnika do panelu transakcyjnego Operatora Płatności z pominięciem kroku wyboru metody płatności (wybór na podstawie przesłanego parametru paymentMethod):

- w przypadku wybrania metody płatności odpowiadającej płatności kartą płatniczą lub kredytową, Operator Płatności przekieruje Płatnika na stronę panelu transakcyjnego, na której będą widoczne atrybuty płatności oraz formularz do wpisania danych karty
- w przypadku wybrania metody płatności odpowiadającej płatności przelewem elektronicznym, Operator Płatności przekieruje Płatnika na stronę logowania do wybranego przez Płatnika banku

Domyślnym językiem panelu transakcyjnego Operatora Płatności jest język polski. System e-Płatności może wywołać *redirectUrl* z parametrem *languageCode* w celu ustawienia wersji językowej.

Przykład adresu URL panelu transakcyjnego z ustawieniem wersji językowej: http://www.operator-płatności.pl/paymentByChoosenMethod?languageCode=en

## **7. Potwierdzenia płatności**

### **7.1. Operacje wystawiane przez Operatora Płatności**

### **7.1.1. Przekierowanie przeglądarki Płatnika do Systemu Zlecającego Sprzedaż**

Po wykonaniu płatności przez Płatnika w panelu transakcyjnym, Operator Płatności, w zależności od wyniku realizacji zlecenia przekieruje przeglądarkę Płatnika na odpowiedni adres URL Systemu Zlecającego Sprzedaż przekazywanego w parametrze:

- *confirmationUrl* w przypadku pozytywnej realizacji płatności
- *cancellationUrl*  w przypadku niezrealizowania płatności

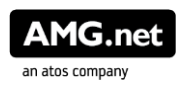

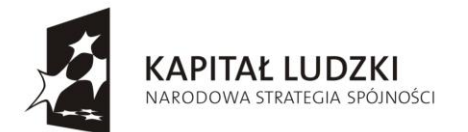

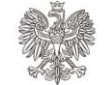

**UNIA EUROPEJSKA EUROPEJSKI** FUNDUSZ SPOŁECZNY

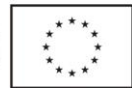

Zakłada się, że po przekierowaniu przeglądarki Płatnika na *confirmationUrl* System Zlecający Sprzedaż może odpytać się back-endowo Systemu e-Płatności o status płatności. W tej sytuacji System e-Płatności odpyta Operatora Płatności o status zlecenia wykorzystując metodę http GET na URL skonfigurowany w panelu administracyjnym Systemu e-Płatności. Sposób wywołanie opisany zostanie w dalszej części dokumentu, w rozdziale *Potwierdzenia statusu płatności z systemu Operatora Płatności na żądanie Systemu e-Płatności*.

#### **7.1.2. Potwierdzenia statusu płatności z systemu Operatora Płatności na żądanie Systemu e-Płatności**

System e-Płatności może odpytać Operatora Płatności o status zlecenia płatności. W tym celu używana jest metoda http GET na adres URL Operatora Płatności, skonfigurowany po stronie Systemu e-Płatności. W parametrach URI przesyłany jest identyfikator zlecenia z Systemu e-Płatności, identyfikator systemu e-Płatności oraz w nagłówk data wywołania.

**Żądanie z Systemu e-Płatności w celu odpytania Operatora Płatności o status płatności:**

**REQUEST: http GET /payments/status/{partnerId}/order/{orderId}**

```
http GET na URL: https://www.operator-
płatności.pl/payments/{partnerId}/order/{orderId}/status
```
#### **URI Parameters**

- **partnerId**: *(string)* Identyfikator systemu e-Płatności
- **orderId**: *(string)* Identyfikator zlecenia z systemu e-Płatności **Headers**
- **Date**: *(date)* Bieżąca data
- **Authorization**: *(string)* Wartość wyliczana zgodnie z opisem w dokumencie "Zabezpieczenie komunikacji z Systemem e-Płatności"

#### **Odpowiedź Operatora Płatności do Systemu e-Płatności na żądanie o status płatności:**

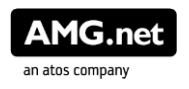

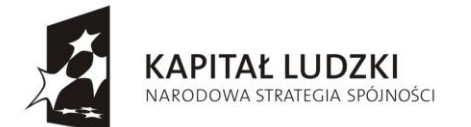

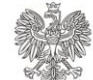

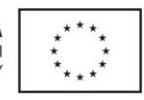

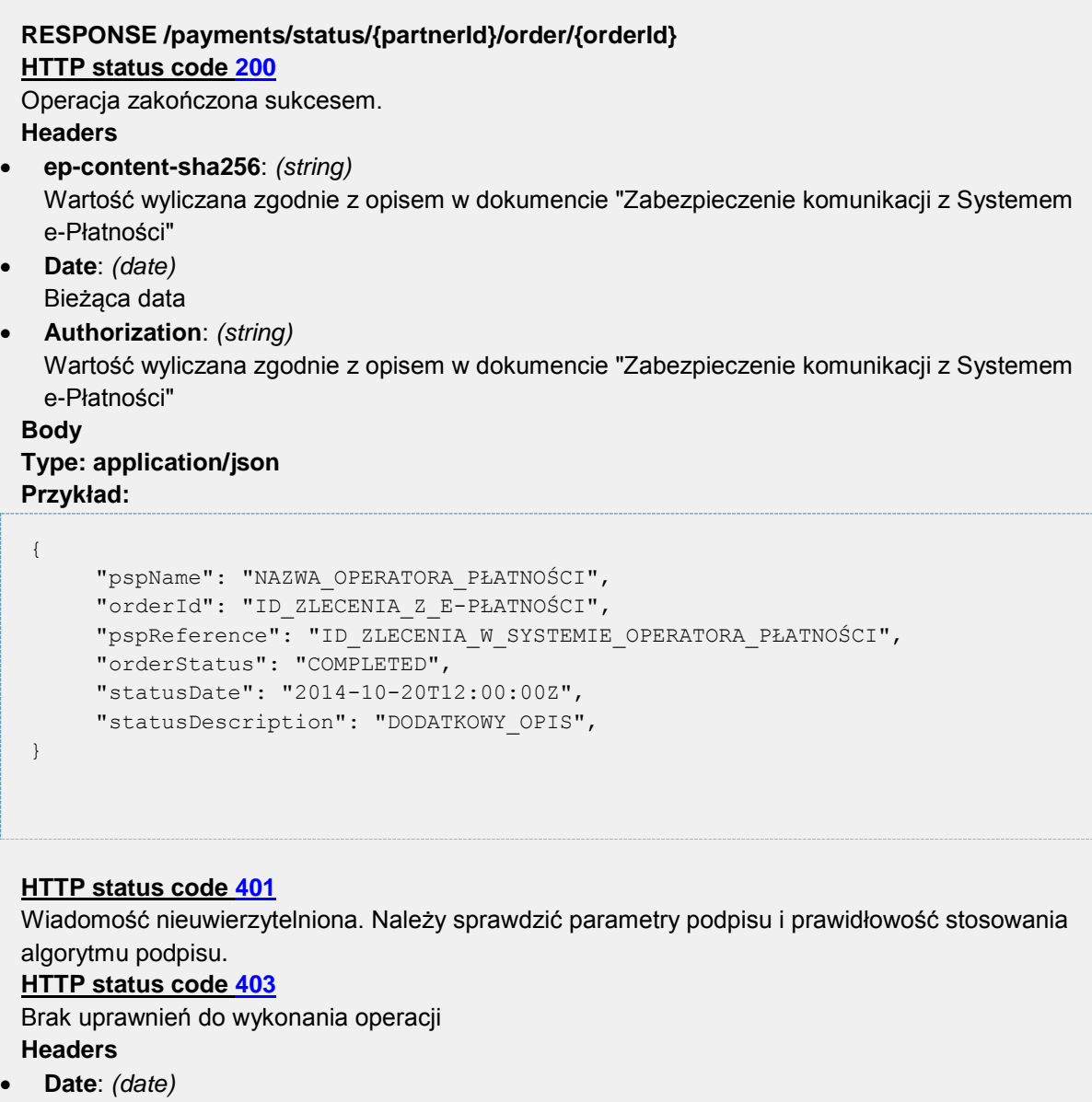

Bieżąca data **Authorization**: *(string)* Wartość wyliczana zgodnie z opisem w dokumencie "Zabezpieczenie komunikacji z Systemem e-Płatności"

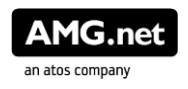

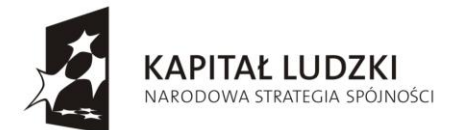

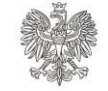

**UNIA EUROPEJSKA EUROPEJSKI** FUNDUSZ SPOŁECZNY

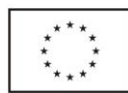

### **7.2. Operacje wystawiane przez System e-Płatności**

### **7.2.1. Notyfikacja z Systemu Operatora Płatności do Systemu e-Płatności o zmianie statusu płatności**

Operator Płatności, po przekierowaniu przeglądarki użytkownika na *confirmationUrl* lub *cancellationUrl,* przesyła back-endowo do Systemu e-Płatności potwierdzenie o statusie płatności. Możliwe statusy to: PENDING, COMPLETED, CANCELLED.

Potwierdzenia wysyłane są metodą http PUT na adres URL Systemu e-Płatności skonfigurowany w systemie Operatora Płatności. Powiadomienia wysyłane są w sposób asynchroniczny. Oznacza to, że dopuszczalna jest sytuacja otrzymania, po odebraniu statusu COMPLETED lub CANCELLED statusu PENDING. W tym przypadku system e-Płatności będzie ignorował wszystkie statusy przesłane po odebraniu statusu COMPLETED lub CANCELLED.

W przypadku płatności masowych status płatności dotyczy wykonania wszystkich przelewów jednostkowych. Odebranie od Operatora Płatności statusu COMPLETED oznacza, że Operator Płatności zapewnia, ze wszystkie przelewy jednostkowe zostaną wykonane poprawnie i gwarantuje, że środki za poszczególne przelewy jednostkowe zostaną przelane na odpowiednie rachunki bankowe powiązane z korespondującymi wartościami merchantPosId. Odebranie statusu CANCELLED oznacza, że żaden z przelewów jednostkowych nie zostanie wykonany. Niedopuszczalna jest sytuacja, w której tylko część przelewów jednostkowych zostanie wykonana przez Operatora Płatności.

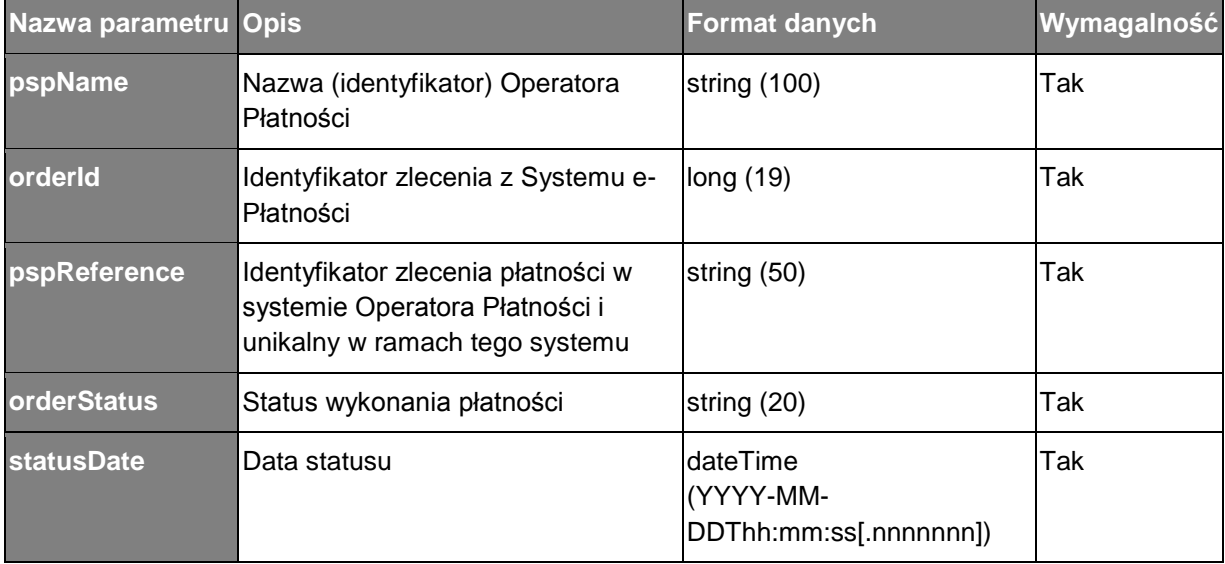

**Zestaw danych przesyłanych przez Operatora Płatności do Systemu e-Płatności w celu powiadomienia o zmianie statusu płatności:**

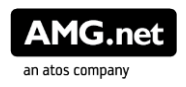

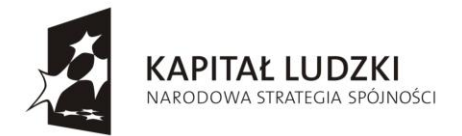

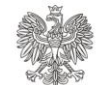

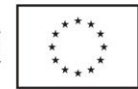

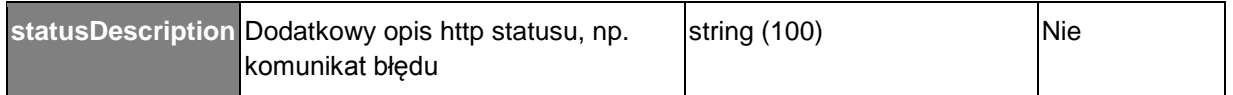

#### **Żądanie przesyłane przez Operatora Płatności do Systemu e-Płatności w celu powiadomienia o zmianie statusu płatności:**

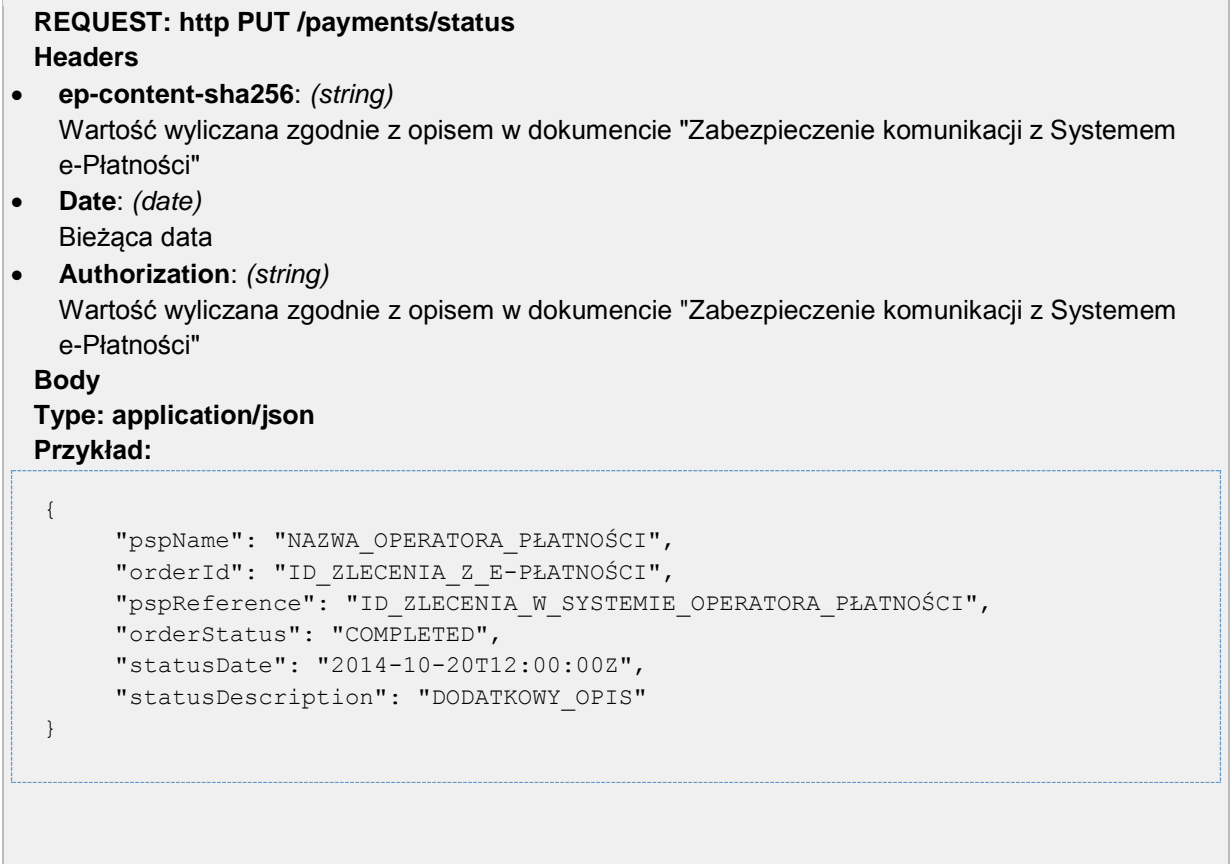

#### **Odpowiedź Systemu e-Płatności do Operatora Płatności na powiadomienie o zmianie statusu płatności:**

Po odebraniu potwierdzenia System e-Płatności odpowie do Operatora Płatności jedynie HTTP statusem. Odpowiedź HTTP statusem 200 oznacza poprawne przyjęcie statusu płatności. Odpowiedź każdym innym statusem oznacza, że Operator Płatności będzie ponawiał próbę notyfikacji.

**RESPONSE /payments/status HTTP status code [200](http://httpstatus.es/200)** Operacja zakończona sukcesem. **Headers**

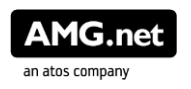

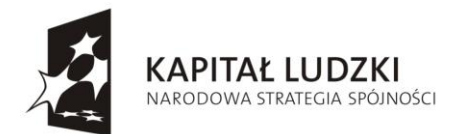

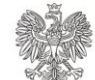

**UNIA EUROPEJSKA EUROPEJSKI** FUNDUSZ SPOŁECZNY

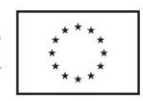

 **Date**: *(date)* Bieżąca data **Authorization**: *(string)* Wartość wyliczana zgodnie z opisem w dokumencie "Zabezpieczenie komunikacji z Systemem e-Płatności" **HTTP status code [401](http://httpstatus.es/401)** Wiadomość nieuwierzytelniona. Należy sprawdzić parametry podpisu i prawidłowość stosowania algorytmu podpisu. **HTTP status code [403](http://httpstatus.es/403)** Brak uprawnień do wykonania operacji **Headers Date**: *(date)* Bieżąca data **Authorization**: *(string)* Wartość wyliczana zgodnie z opisem w dokumencie "Zabezpieczenie komunikacji z Systemem e-Płatności"

### **8. Zwroty**

System e-Płatności może zlecić Operatorowi Płatności wykonanie zwrotu zrealizowanej płatności (płatność musi znajdować się w statusie COMPLETED). W przypadku płatności, które zostały zlecone masowo, System e-Płatności będzie zlecał zwrot do płatności jednostkowej. Nie zakłada się zlecania zwrotów masowo. W zleceniu zwrotu będzie przesyłany zawsze pojedynczy identyfikator płatności nadawany przez System e-Płatności.

Zwroty będą dokonywane w tej samej walucie, w jakiej Płatnik dokonał opłaty. Zwroty będą realizowane z Rachunku Rozliczeniowego dla Systemu e-Płatności, skonfigurowanego u Operatora Płatności poprzez pomniejszenie wypłacanej kwoty na określony numer rachunku powiązany z danym Punktem Sprzedaży Systemu e-Płatności.

Oznacza to, że gdy płatność została zlecona z danego Punktu Sprzedaży (środki zostały przekazane z Rachunku Rozliczeniowego na rachunek powiązany z Punktem Sprzedaży), zlecenie zwrotu tej płatności będzie realizowane poprzez zmniejszenie wypłacanej kwoty w danym dniu na rachunek powiązany z tym Punktem Sprzedaży. Opisana logika powinna zostać zrealizowana po stronie Operatora Płatności.

Zlecenie zwrotu nie będzie się wiązało z naliczeniem prowizji przez Operatora Płatności.

Projekt współfinansowany ze środków Unii Europejskiej w ramach Europejskiego Funduszu Społecznego

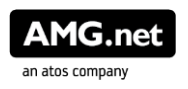

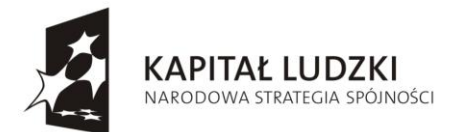

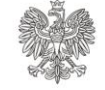

**UNIA EUROPEJSKA EUROPEJSKI** FUNDUSZ SPOŁECZNY

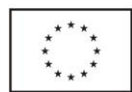

### **8.1. Operacje wystawiane przez Operatora Płatności**

#### **8.1.1. Zlecenie zwrotu z Systemu e-Płatności do Operatora Płatności**

System e-Płatności w zleceniu zwrotu prześle jedynie identyfikator płatności nadany przez System e-Płatności podczas zlecenia płatności w parametrze *paymentDetails[]/id.*

Zlecenie zwrotu dotyczy konieczności zwrotu należności na ten sam numer karty płatniczej/kredytowej albo na ten sam numer rachunku bankowego, z którego Płatnik wykonał opłatę.

Zlecenie zwrotu może dotyczyć kwoty całkowitej lub kwoty częściowej. System Operatora Płatności musi zapewnić walidację, sprawdzającą czy suma żądań o zwrot częściowy dotycząca jednej płatności nie przekracza całkowitej wpłaconej przez Płatnika kwoty przekazywanej podczas zlecenia płatności w parametrze *paymentDetails[]/amount*.

W przypadku zlecenia zwrotu kwoty całkowitej dla płatności o danym identyfikatorze, zwrócona kwota musi odpowiadać kwocie wpłaconej bez prowizij, przekazywanej podczas zlecenia płatności w parametrze *paymentDetails[]/amount*.

Zlecenie zwrotu będzie realizowane przy użyciu metody http POST na adres URL Operatora Płatności skonfigurowany w panelu konfiguracyjnym Systemu e-Płatności.

Przykład Adresu URL do zlecenia zwrotu: [https://www.Operator-Platnosci.pl/refunds](https://www.operator-platnosci.pl/refunds)

**Zestaw danych przesyłanych przez System e-Płatności do Operatora Płatności w celu zlecenia zwrotu**

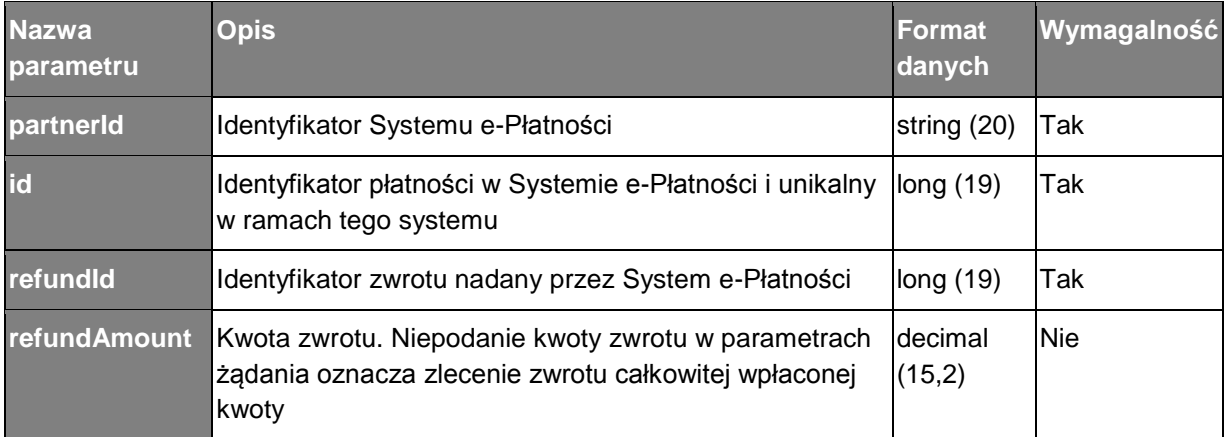

#### **Żądanie zlecenia zwrotu** *kwoty całkowitej* **przesyłane z Systemu e-Płatności do Operatora Płatności:**

**REQUEST: http POST /refunds Headers**

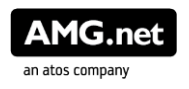

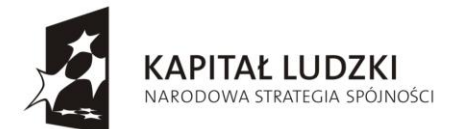

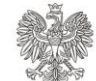

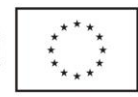

```
 ep-content-sha256: (string)
   Wartość wyliczana zgodnie z opisem w dokumencie "Zabezpieczenie komunikacji z Systemem 
   e-Płatności"
 Date: (date)
   Bieżąca data
  Authorization: (string)
   Wartość wyliczana zgodnie z opisem w dokumencie "Zabezpieczenie komunikacji z Systemem 
   e-Płatności"
 Body
 Type: application/json
 Przykład zlecenia zwrotu kwoty całkowitej przesyłanego z Systemu e-Płatności do 
 Operatora Płatności:
  {
       "partnerId": "ID_SYSTEMU_E-PŁATNOŚCI",
      "id": "ID PŁATNOŚCI W SYSTEMIE E-PŁATNOŚCI",
      "refundId": "ID ZWROTU W SYSTEMIE E-PŁATNOŚCI"
  }
 Przykładzlecenia zwrotu kwoty częściowej przesyłanego z Systemu e-Płatności do 
 Operatora Płatności:
  {
       "partnerId": "ID_SYSTEMU_E-PŁATNOŚCI",
      "id": "ID PŁATNOŚCI W SYSTEMIE E-PŁATNOŚCI",
      "refundId": "ID ZWROTU W SYSTEMIE E-PŁATNOŚCI",
       "refundAmount": "KWOTA_CZĘŚCIOWA_ZWROTU"
  }
```
Operator płatności, po przyjęciu żądania zwrotu, odpowie określonym w rozdziale *Statusy i Kody Błędów* http statusem i prześle odpowiedź zawierającą identyfikator zwrotu.

**Odpowiedź pozytywna Operatora Płatności do Systemu e-Płatności na zlecenie zwrotu:**

**RESPONSE /refunds**

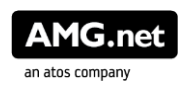

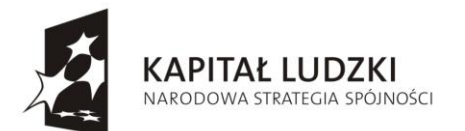

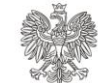

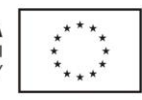

```
HTTP status code 200
 Operacja zakończona sukcesem.
 Headers
 ep-content-sha256: (string)
   Wartość wyliczana zgodnie z opisem w dokumencie "Zabezpieczenie komunikacji z Systemem 
   e-Płatności"
 Date: (date)
   Bieżąca data
 Authorization: (string)
   Wartość wyliczana zgodnie z opisem w dokumencie "Zabezpieczenie komunikacji z Systemem 
   e-Płatności"
 Body
 Type: application/json
 Przykład:
  {
       "pspName": "NAZWA_OPERATORA_PŁATNOŚCI",
      "id": "ID PŁATNOŚCI W SYSTEMIE E-PŁATNOŚCI",
       "refundId": "ID_ZWROTU_W_SYSTEMIE_E-PŁATNOŚCI",
       "pspReference": "ID_ZWROTU_Z_SYSTEMU_OPERATORA",
       "refundStatus": "PENDING",
      "statusDate": "2014-10-20T12:00:00Z",
       "statusDescription": "DODATKOWY_OPIS"
  }
 HTTP status code 400
 Body
 Type: application/json
 Przykład:
  {
       "pspName": "NAZWA_OPERATORA_PŁATNOŚCI",
      "id": "ID_PŁATNOŚCI_W_SYSTEMIE_E-PŁATNOŚCI",
       "refundId": "ID_ZWROTU_W_SYSTEMIE_E-PŁATNOŚCI",
       "pspReference": "ID_ZWROTU_Z_SYSTEMU_OPERATORA",
       "refundStatus": "CANCELLED",
       "statusDate": "2014-10-20T12:00:00Z",
       "statusDescription": "KOD_BŁEDU"
  }
```
#### **HTTP status code [401](http://httpstatus.es/401)** Wiadomość nieuwierzytelniona. Należy sprawdzić parametry podpisu i prawidłowość stosowania

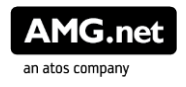

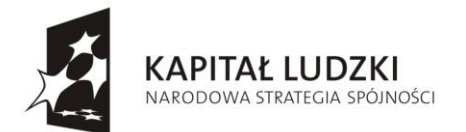

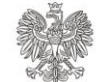

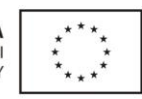

algorytmu podpisu. **HTTP status code [403](http://httpstatus.es/403)** Brak uprawnień do wykonania operacji **Headers**

- **Date**: *(date)* Bieżąca data
- **Authorization**: *(string)* Wartość wyliczana zgodnie z opisem w dokumencie "Zabezpieczenie komunikacji z Systemem e-Płatności"

### **8.1.2. Potwierdzenia statusu zwrotu z Systemu Operatora Płatności na żądanie Systemu e-Płatności**

System e-Płatności może odpytać Operatora Płatności o status zlecenia zwrotu. W tym celu używana jest metoda http GET na adres URL Operatora Płatności, skonfigurowany po stronie Systemu e-Płatności. W parametrach zapytania przesyłany jest identyfikator Systemu e-Płatności oraz identyfikator zwrotu nadany przez System e-Płatności, a także datę wywołania przekazywaną w nagłówku komunikatu.

#### **Żądanie z Systemu e-Płatności w celu odpytania Operatora Płatności o status zwrotu:**

#### **REQUEST: http GET /refunds/status/{partnerId}/refundId/{refundId} URI Parameters**

- **partnerId**: *(string)* Identyfikator systemu e-Płatności **refundId**: *(long)*
	- Identyfikator zwrotu nadany przez system e-Płatności

**Headers**

- **Date**: *(date)* Bieżąca data
- **Authorization**: *(string)* Wartość wyliczana zgodnie z opisem w dokumencie "Zabezpieczenie komunikacji z Systemem e-Płatności"

#### **Odpowiedź Operatora Płatności do Systemu e-Płatności na żądanie o status zwrotu:**

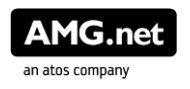

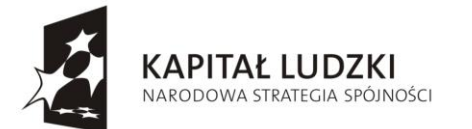

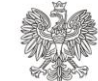

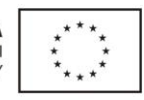

```
RESPONSE /refunds/status/{partnerId}/ref/{pspReference}
 HTTP status code 200
 Operacja zakończona sukcesem.
 Headers
 ep-content-sha256: (string)
   Wartość wyliczana zgodnie z opisem w dokumencie "Zabezpieczenie komunikacji z Systemem 
   e-Płatności"
 Date: (date)
  Bieżąca data
  Authorization: (string)
   Wartość wyliczana zgodnie z opisem w dokumencie "Zabezpieczenie komunikacji z Systemem 
   e-Płatności"
 Body
 Type: application/json
 Przykład:
  {
       "pspName": "NAZWA_OPERATORA_PŁATNOŚCI",
      "id": "ID PŁATNOŚCI W SYSTEMIE E-PŁATNOŚCI",
       "refundId": "ID_ZWROTU_W_SYSTEMIE_E-PŁATNOŚCI",
       "pspReference": "ID_ZWROTU_Z_SYSTEMU_OPERATORA",
```

```
 "refundStatus": "COMPLETED",
```

```
"statusDate": "2014-10-20T12:00:00Z",
```

```
"statusDescription": "DODATKOWY_OPIS"
```

```
}
```
#### **HTTP status code [401](http://httpstatus.es/401)**

Wiadomość nieuwierzytelniona. Należy sprawdzić parametry podpisu i prawidłowość stosowania algorytmu podpisu.

#### **HTTP status code [403](http://httpstatus.es/403)**

Brak uprawnień do wykonania operacji **Headers**

- **Date**: *(date)* Bieżąca data
- **Authorization**: *(string)* Wartość wyliczana zgodnie z opisem w dokumencie "Zabezpieczenie komunikacji z Systemem e-Płatności"

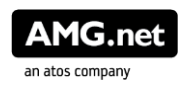

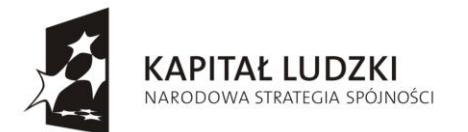

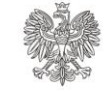

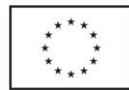

### **8.2. Operacje wystawiane przez System e-Płatności**

### **8.2.1. Notyfikacja z Systemu Operatora Płatności do Systemu e-Płatności o zmianie statusu zwrotu**

Operator Płatności po zrealizowaniu zwrotu powiadomi System e-Płatności o zmianie jego statusu. Notyfikacje wykonywane są back-endowo przy użyciu metody http POST na adres URL Systemu e-Płatności skonfigurowany w systemie Operatora Płatności.

Powiadomienia wysyłane są w sposób asynchroniczny. Oznacza to, że dopuszczalna jest sytuacja otrzymania, po odebraniu statusu COMPLETED lub CANCELLED statusu PENDING. W tym przypadku system e-Płatności zignoruje wszystkie statusy przesłane po odebraniu statusu COMPLETED lub CANCELLED.

**Zestaw danych przesyłanych przez Operatora Płatności do Systemu e-Płatności przy powiadomieniu o zmianie statusu zwrotu:**

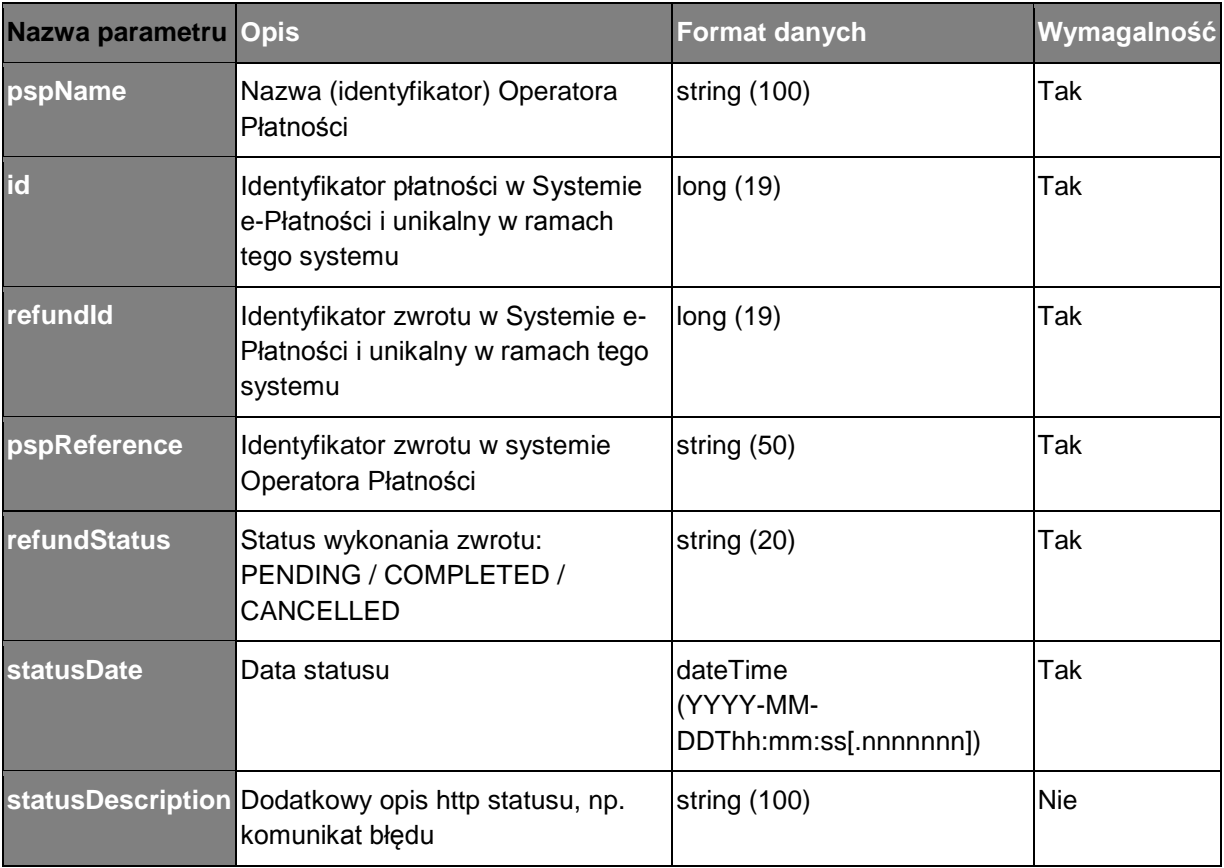

### **Żądanie przesyłane przez Operatora Płatności do Systemu e-Płatności o powiadomieniu o zmianie statusu zwrotu:**

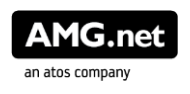

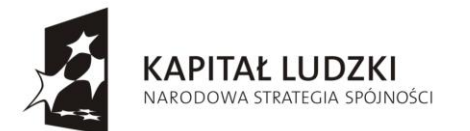

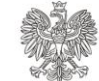

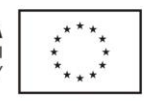

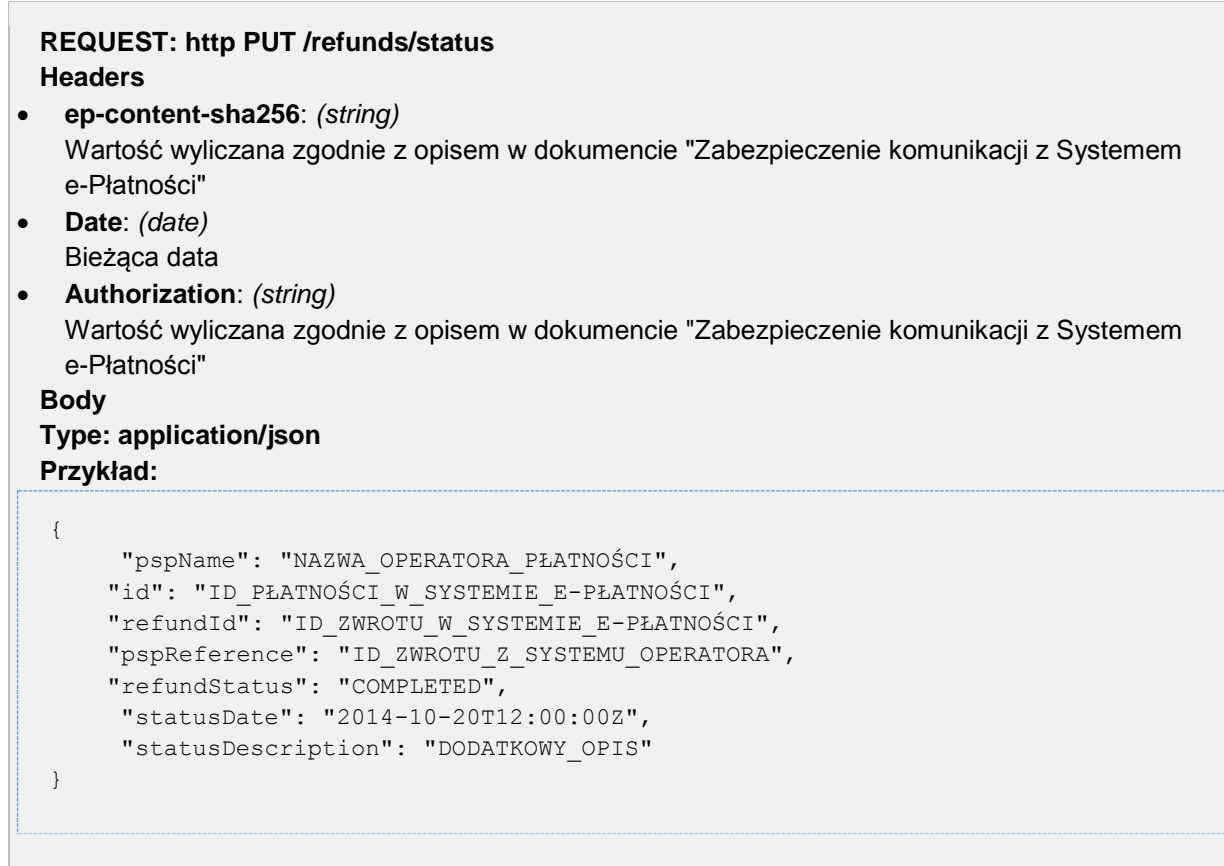

**Odpowiedź przesyłana przez System e-Płatności do Operatora Płatności na powiadomienie o zmianie statusu zwrotu:**

Po odebraniu powiadomienia System e-Płatności odpowie do Operatora Płatności jedynie HTTP statusem. Odpowiedź HTTP statusem 200 oznacza poprawne przyjęcie statusu zwrotu. Odpowiedź każdym innym statusem oznacza, że Operator Płatności będzie ponawiał próbę notyfikacji.

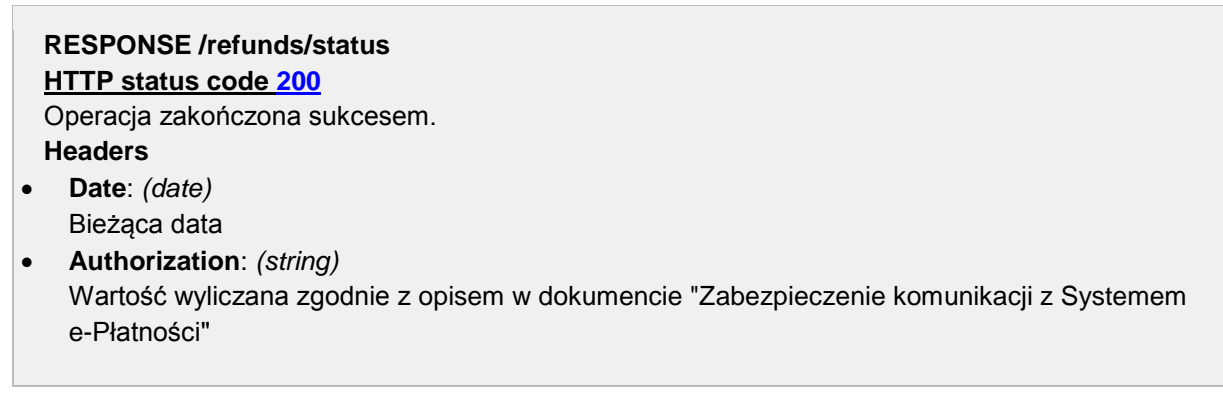

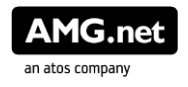

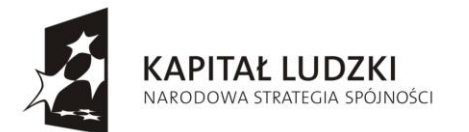

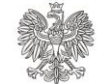

**UNIA EUROPEJSKA EUROPEJSKI** FUNDUSZ SPOŁECZNY

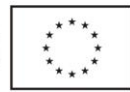

**HTTP status code [401](http://httpstatus.es/401)** Wiadomość nieuwierzytelniona. Należy sprawdzić parametry podpisu i prawidłowość stosowania algorytmu podpisu. **HTTP status code [403](http://httpstatus.es/403)** Brak uprawnień do wykonania operacji **Headers Date**: *(date)* Bieżąca data **Authorization**: *(string)* Wartość wyliczana zgodnie z opisem w dokumencie "Zabezpieczenie komunikacji z Systemem e-Płatności"

### **9. Raporty**

Operator Płatności jest zobowiązany do generowania raportów z wykonanych transakcji.

Wymagane jest, aby Operator Płatności na koniec każdego dnia generował raport ze wszystkich transakcji wykonanych w tym dniu przez Operatora Płatności na rzecz Systemu e-Płatności. Raport będzie miał postać pliku binarnego w postaci CSV o strukturze opisanej w dalszej części dokumentu.

Wymagane jest, aby w przypadku płatności masowych Operator Płatności umieścił na raporcie wszystkie przelewy jednostkowe, a nie jeden przelew masowy.

Wymaga się, aby Operator Płatności generował oddzielne raporty dla każdego Punktu Sprzedaży Systemu e-Płatności (dla każdego *merchantPosId*).

Po wygenerowaniu raportu, Operator Płatności jest zobowiązany do przesłania notyfikacji do Systemu e-Płatności.

### **9.1. Operacje wystawiane przez System e-Płatności**

### **9.1.1. Notyfikacja o wygenerowanych przez System Operatora Płatności raportach przesyłana do Systemu e-Płatności**

Notyfikacja będzie wysyłana metodą http POST na skonfigurowany po stronie Operatora Płatności adres URL Systemu e-Płatności.

#### **Notyfikacja przesyłana przez Operatora Płatności będzie zawierać informacje o:**

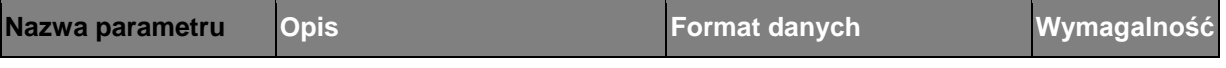

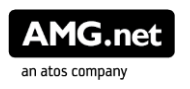

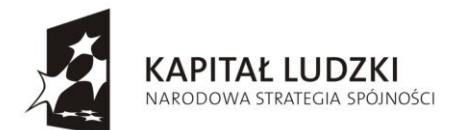

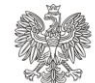

**UNIA EUROPEJSKA** EUROPEJSKA<br>EUROPEJSKI<br>FUNDUSZ SPOŁECZNY

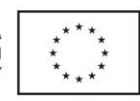

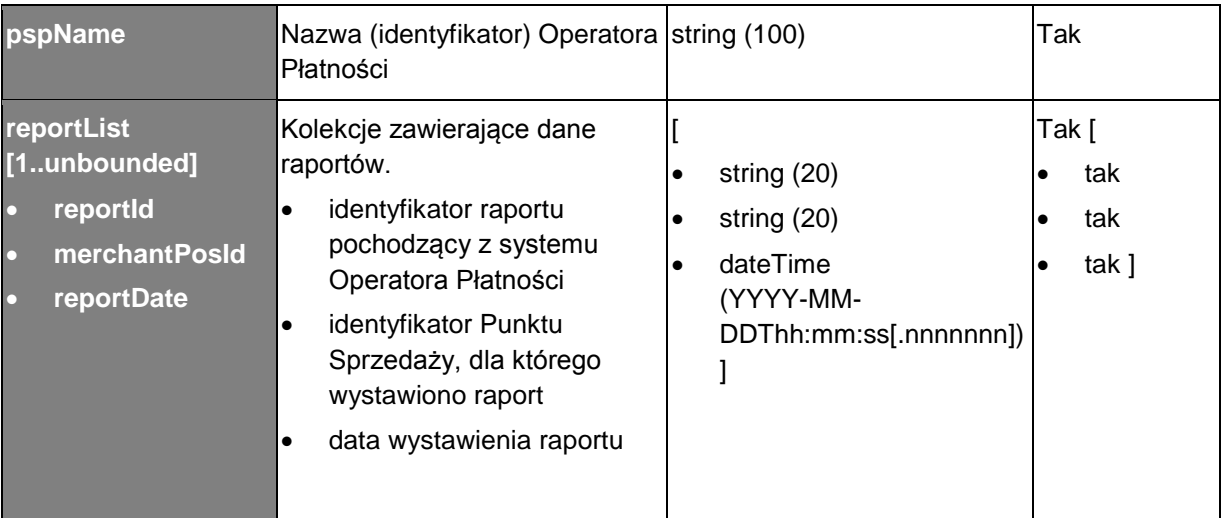

#### **Notyfikacja o wygenerowanych raportach przesyłana przez Operatora Płatności do Systemu e-Płatności:**

```
REQUEST: http POST /reports
  Headers
 ep-content-sha256: (string)
      Wartość wyliczana zgodnie z opisem w dokumencie "Zabezpieczenie komunikacji z Systemem 
      e-Płatności"
 Date: (date)
      Bieżąca data
     Authorization: (string)
      Wartość wyliczana zgodnie z opisem w dokumencie "Zabezpieczenie komunikacji z Systemem 
      e-Płatności"
   Body
   Type: application/json
   Przykład:
    {
              "pspName": "NAZWA_OPERATORA_PŁATNOŚCI",
              "reportList": [
    \left\{ \begin{array}{ccc} 0 & 0 & 0 \\ 0 & 0 & 0 \\ 0 & 0 & 0 \\ 0 & 0 & 0 \\ 0 & 0 & 0 \\ 0 & 0 & 0 \\ 0 & 0 & 0 \\ 0 & 0 & 0 \\ 0 & 0 & 0 \\ 0 & 0 & 0 \\ 0 & 0 & 0 \\ 0 & 0 & 0 \\ 0 & 0 & 0 \\ 0 & 0 & 0 & 0 \\ 0 & 0 & 0 & 0 \\ 0 & 0 & 0 & 0 \\ 0 & 0 & 0 & 0 & 0 \\ 0 & 0 & 0 & 0 & 0 \\ 0 & 0 & 0 & 0 & 0 \\ 0 & 0 & 0 & 0 "reportId": "ID_RAPORTU_POCHODZĄCE_OD_OPERATORA_PŁATNOŚCI_1",
                                        "merchantPosId": "ID_PUNKTU_SPRZEDAŻY_1",
                                        "reportDate": "Data_wystawienia_raportu_1"
                     },
    \left\{ \begin{array}{ccc} 0 & 0 & 0 \\ 0 & 0 & 0 \\ 0 & 0 & 0 \\ 0 & 0 & 0 \\ 0 & 0 & 0 \\ 0 & 0 & 0 \\ 0 & 0 & 0 \\ 0 & 0 & 0 \\ 0 & 0 & 0 \\ 0 & 0 & 0 \\ 0 & 0 & 0 \\ 0 & 0 & 0 \\ 0 & 0 & 0 \\ 0 & 0 & 0 & 0 \\ 0 & 0 & 0 & 0 \\ 0 & 0 & 0 & 0 \\ 0 & 0 & 0 & 0 & 0 \\ 0 & 0 & 0 & 0 & 0 \\ 0 & 0 & 0 & 0 & 0 \\ 0 & 0 & 0 & 0 "reportId": "ID_RAPORTU_POCHODZĄCE_OD_OPERATORA_PŁATNOŚCI_2",
                                        "merchantPosId": "ID_PUNKTU_SPRZEDAŻY_2",
                                        "reportDate": "Data_wystawienia_raportu_2"
```
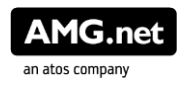

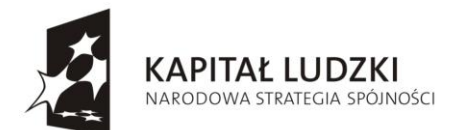

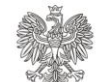

**UNIA EUROPEJSKA** EUROPEJSKA<br>EUROPEJSKI<br>FUNDUSZ SPOŁECZNY

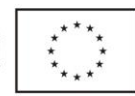

 },  $\left\{ \begin{array}{cc} 0 & 0 & 0 \\ 0 & 0 & 0 \\ 0 & 0 & 0 \\ 0 & 0 & 0 \\ 0 & 0 & 0 \\ 0 & 0 & 0 \\ 0 & 0 & 0 \\ 0 & 0 & 0 \\ 0 & 0 & 0 \\ 0 & 0 & 0 \\ 0 & 0 & 0 \\ 0 & 0 & 0 & 0 \\ 0 & 0 & 0 & 0 \\ 0 & 0 & 0 & 0 \\ 0 & 0 & 0 & 0 & 0 \\ 0 & 0 & 0 & 0 & 0 \\ 0 & 0 & 0 & 0 & 0 \\ 0 & 0 & 0 & 0 & 0 \\ 0 & 0 & 0 & 0 & 0$  "reportId": "ID\_RAPORTU\_POCHODZĄCE\_OD\_OPERATORA\_PŁATNOŚCI\_3", "merchantPosId": "ID\_PUNKTU\_SPRZEDAŻY\_3", "reportDate": "Data\_wystawienia\_raportu\_3" } ] }

#### **Odpowiedź Systemu e-Płatności do Operatora Płatności na notyfikację o wygenerowanych raportach**

System e-Płatności w odpowiedzi prześle do Operatora Płatności HTTP status. Odpowiedź HTTP statusem 200 oznacza poprawne przyjęcie notyfikacji. Odpowiedź każdym innym statusem oznacza, że Operator Płatności będzie ponawiał próbę notyfikacji.

#### **RESPONSE /reports**

#### **HTTP status code [200](http://httpstatus.es/200)**

Operacja zakończona sukcesem. **Headers**

 **ep-content-sha256**: *(string)* Wartość wyliczana zgodnie z opisem w dokumencie "Zabezpieczenie komunikacji z Systemem e-Płatności"

- **Date**: *(date)* Bieżąca data
- **Authorization**: *(string)*

Wartość wyliczana zgodnie z opisem w dokumencie "Zabezpieczenie komunikacji z Systemem e-Płatności"

#### **HTTP status code [401](http://httpstatus.es/401)**

Wiadomość nieuwierzytelniona. Należy sprawdzić parametry podpisu i prawidłowość stosowania algorytmu podpisu.

#### **HTTP status code [403](http://httpstatus.es/403)**

Brak uprawnień do wykonania operacji **Headers**

- **Date**: *(date)* Bieżąca data
- **Authorization**: *(string)*

Wartość wyliczana zgodnie z opisem w dokumencie "Zabezpieczenie komunikacji z Systemem e-Płatności"

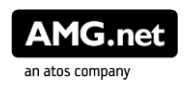

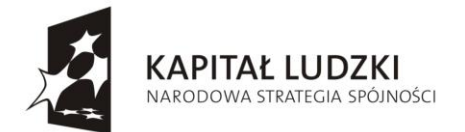

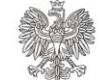

**UNIA EUROPEJSKA EUROPEJSKI** EUNOPEJSNI<br>FUNDUSZ SPOŁECZNY

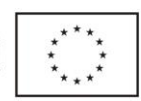

### **9.2. Operacje wystawiane przez Operatora Płatności**

#### **9.2.1. Pobranie raportu przez System e-Płatności**

System e-Płatności, po odebraniu notyfikacji o wygenerowanych przez Operatora Płatności raportach, pobiera metodą http GET, pod skonfigurowanym w Systemie e-Płatności adresem URL Operatora Płatności, plik CSV zawierający raport z wykonanych transakcji dla określonego Punktu Sprzedaży z danego dnia. Lokalizacja do pobrania pliku CSV z raportem konstruowana jest poprzez dodanie do skonfigurowanego adresu URL wartości parametru *reportId*.

Przykład adresu URL do pobrania raportu:

#### **REQUEST: GET /reports{reportId} URI Parameters**

- **reportId**: *(string)* Identyfikator raportu nadany przez Operatora Płatności **Headers**
- **Date**: *(date)*
- Bieżąca data
- **Authorization**: *(string)* Wartość wyliczana zgodnie z opisem w dokumencie "Zabezpieczenie komunikacji z Systemem e-Płatności"

W odpowiedzi Operator Płatności odpowie http statusem.

**RESPONSE /reports/{reportId} HTTP status code [200](http://httpstatus.es/200)** Operacja zakończona sukcesem. **Headers ep-content-sha256**: *(string)* Wartość wyliczana zgodnie z opisem w dokumencie "Zabezpieczenie komunikacji z Systemem e-Płatności" **Date**: *(date)* Bieżąca data

 **Authorization**: *(string)* Wartość wyliczana zgodnie z opisem w dokumencie "Zabezpieczenie komunikacji z Systemem

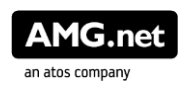

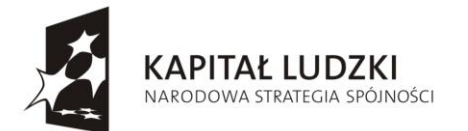

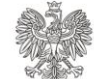

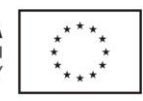

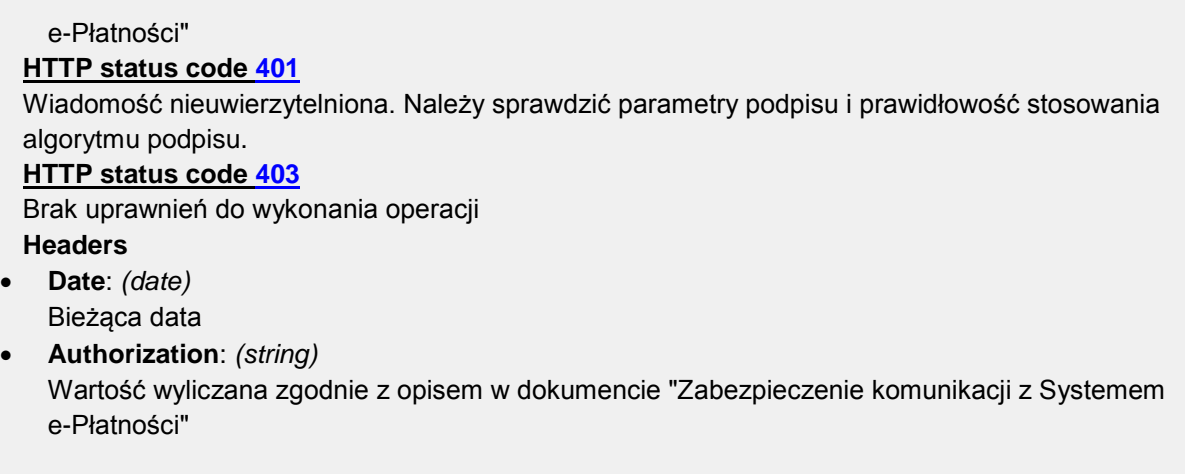

### **9.3. Zawartość raportu**

**Zestaw danych wymaganych na raporcie dla każdego Punktu Sprzedaży generowanym przez Operatora Płatności:**

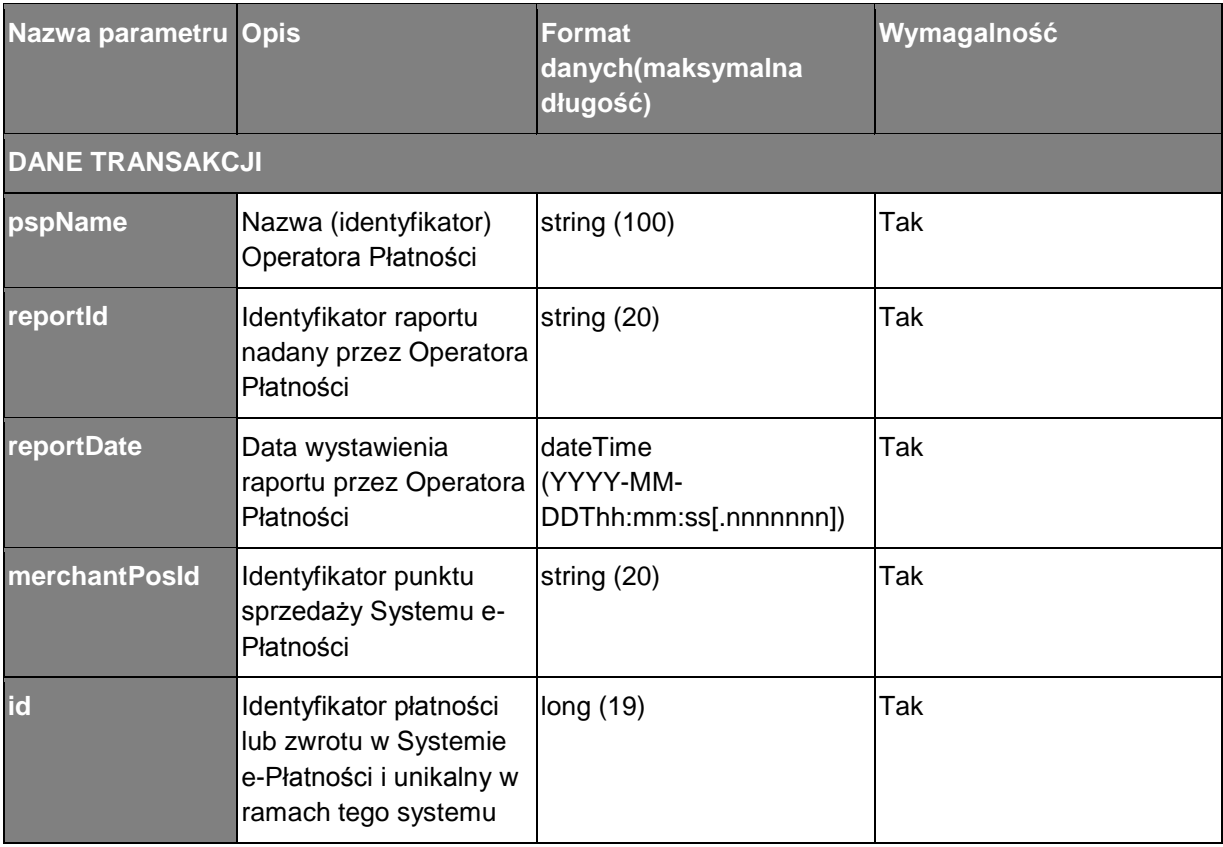

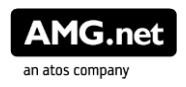

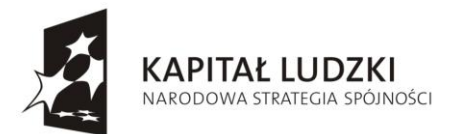

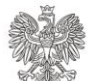

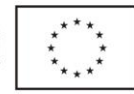

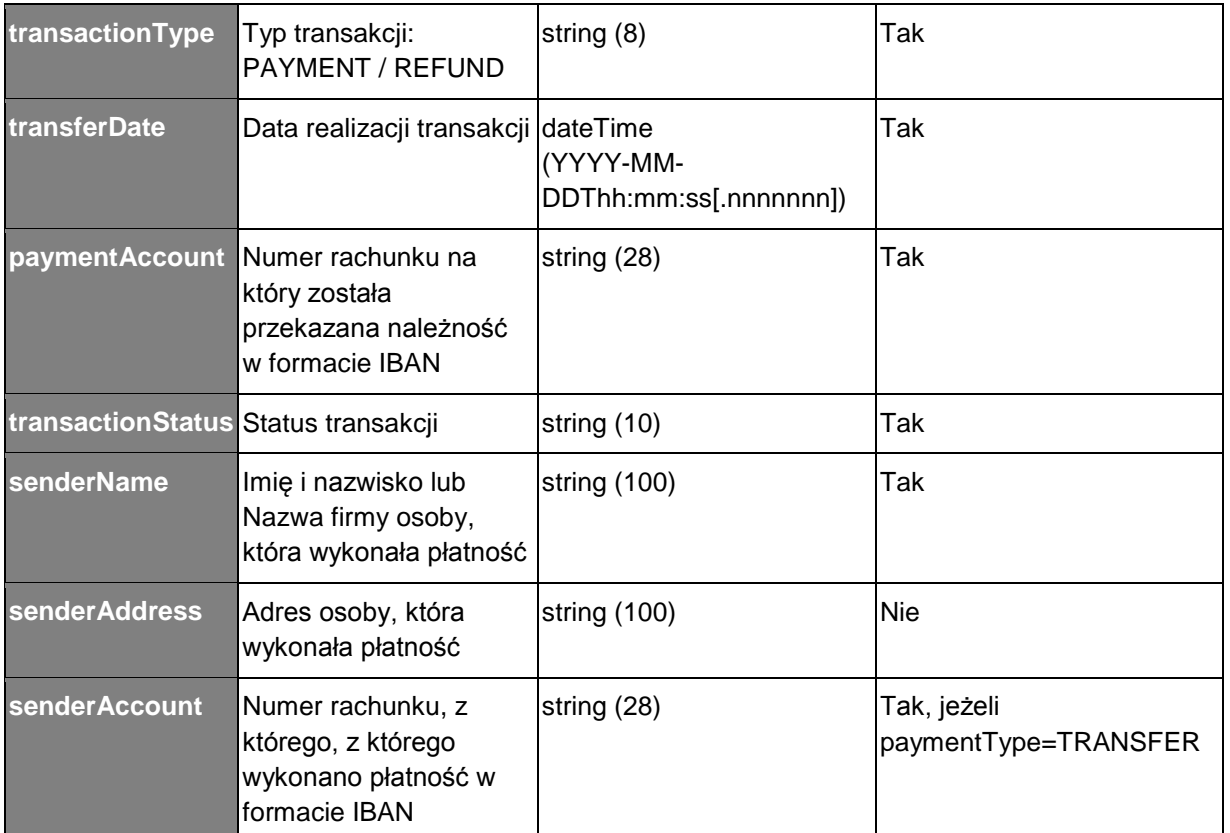

#### **Format pliku CSV**

Wymagane jest, aby generowany przez Operatora Płatności plik CSV posiadał następujące atrybuty:

- 1. Kodowanie danych = UTF-8
- 2. Język = polski
- 3. Wartości pól zgodnie z nazwą formatu rozdzielone są przecinkami
- 4. Wartości zawierające używany znak separatora (przecinek) muszą być ujęte w cudzysłowy
- 5. Aby w treści pola umieścić cudzysłów należy wpisać znak cudzysłowu dwukrotnie, całą wartość ujmując w cudzysłowy
- 6. Końce linii
	- o Poszczególne rekordy rozdzielone są znakami końca linii CRLF
	- o Ostatnia linia w pliku może nie zawierać znaku końca linii CRLF
- 7. Uwagi
	- o Spacje i inne białe znaki (w szczególności te przyległe do separatorów) należą do pól.

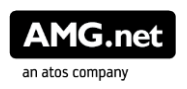

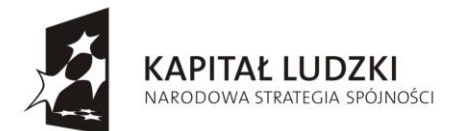

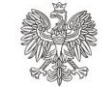

**UNIA EUROPEJSKA** EUROPEJSKI FUNDUSZ SPOŁECZNY

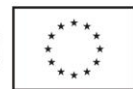

- o Pierwsza linia stanowi nagłówek zawierający nazwy pól rekordów.
- 8. Nazwa pliku CSV jest unikalna i zawiera "merchantPosId" + "-" + "reportDate".csv, np. S24-2014-10-14.csv

**Przykład pliku CSV wraz z mapowaniem nazw kolumn na parametry:**

PSP\_NAME,REPORT\_ID,REPORT\_DATE,MERCHANT\_POS\_ID, ID,TRANSACTION\_TYPE,TRANSFER\_DAT E,PAYMENT\_ACCOUNT,STATUS,SENDER\_NAME,SENDER\_ADDRESS,SENDER\_ACCOUNT pspName,reportId,reportDate,merchantPosId,id,transactionType,transferDate,payme ntAccount, transactionStatus, senderName, senderAddress, senderAccount

### **10. Statusy i Kody błędów**

#### **W poniższej tabeli zestawiono statuty transakcji w Systemie e-Płatności:**

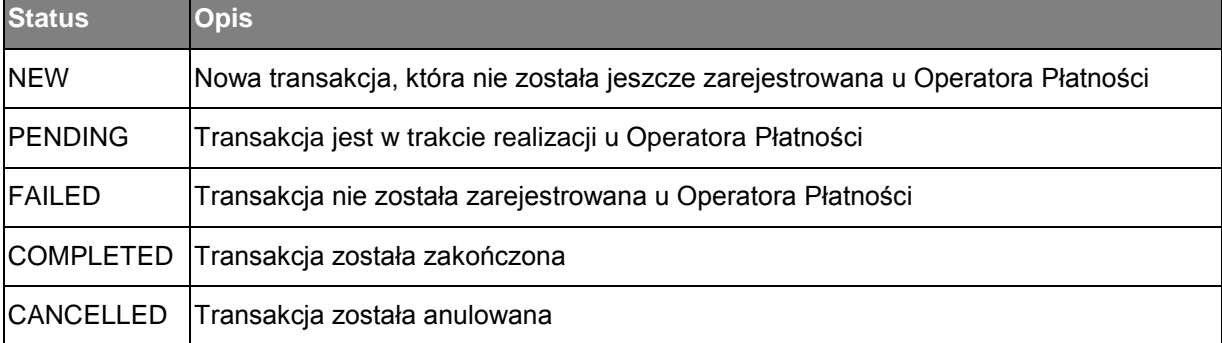

#### **W poniższej tabeli zostały umieszczone kody statusów odpowiedzi, które System e-Płatności może przyjąć od Operatora Płatności.**

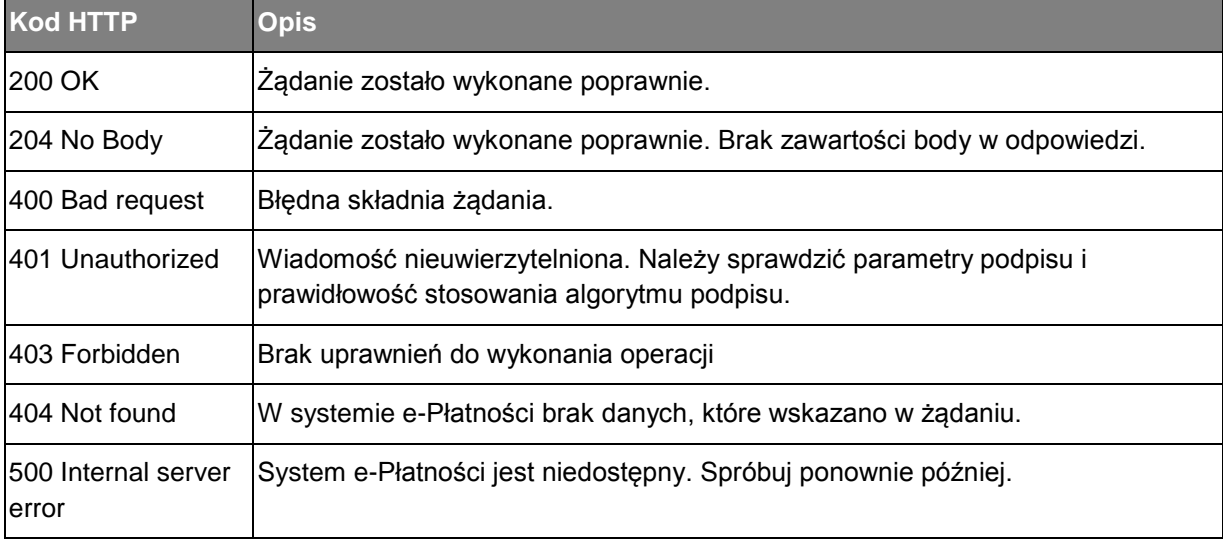

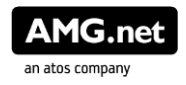

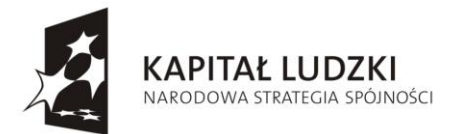

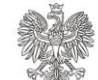

UNIA EUROPEJSKA<br>EUROPEJSKI<br>FUNDUSZ SPOŁECZNY

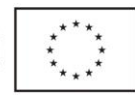

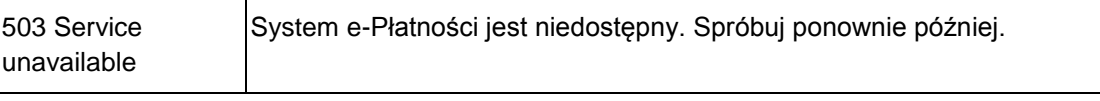

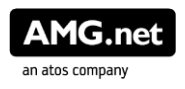